# 災害準備金支用明細 表及核銷範本款明

災害防救辦公室

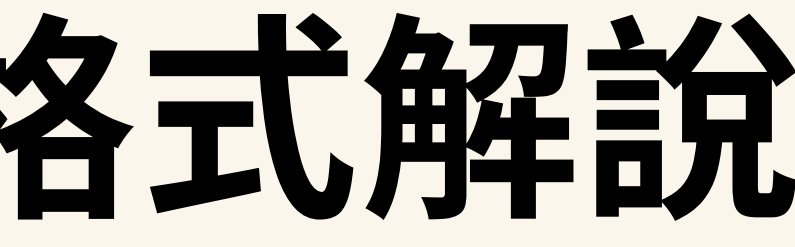

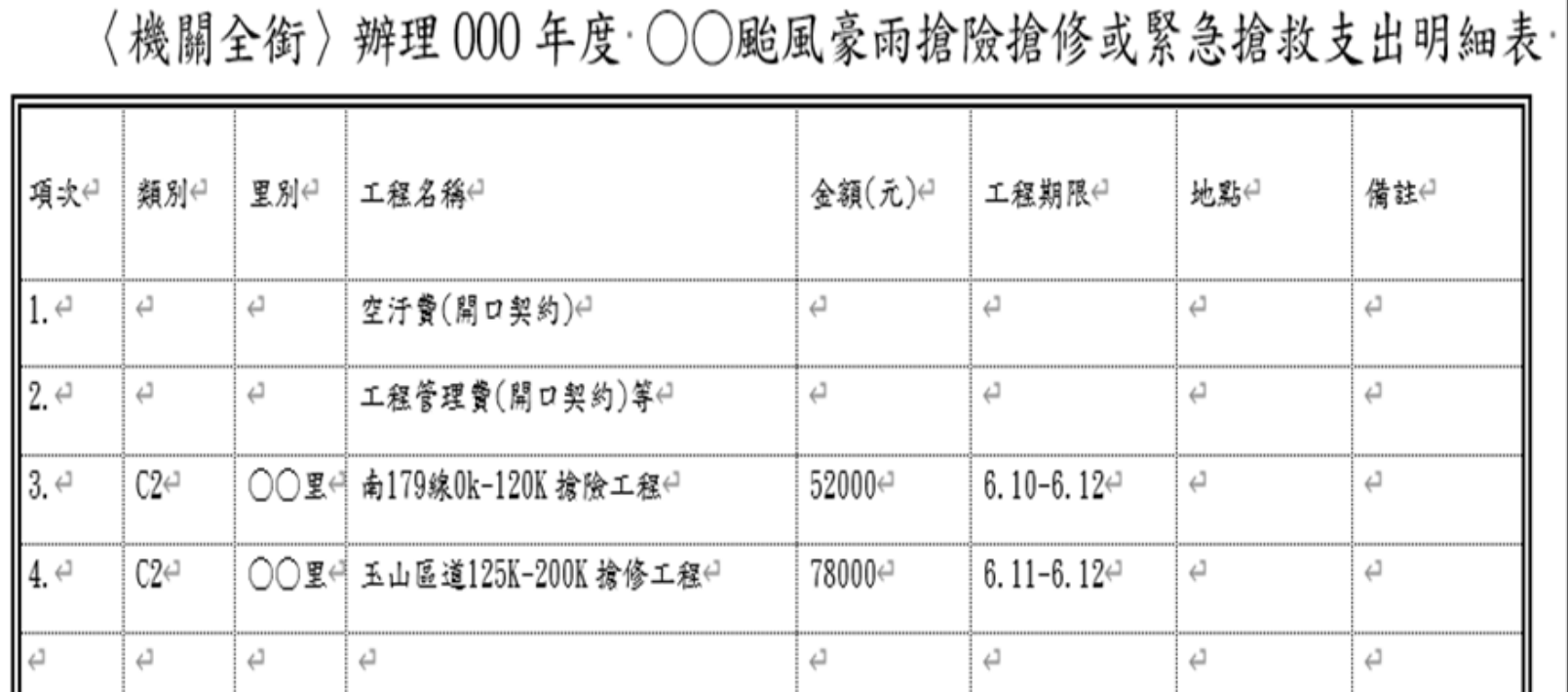

### ○○年度災害準

○○直轄市、○○縣(市)政府或○○直轄市山地原住民區、○○郷(鎮、市)公自

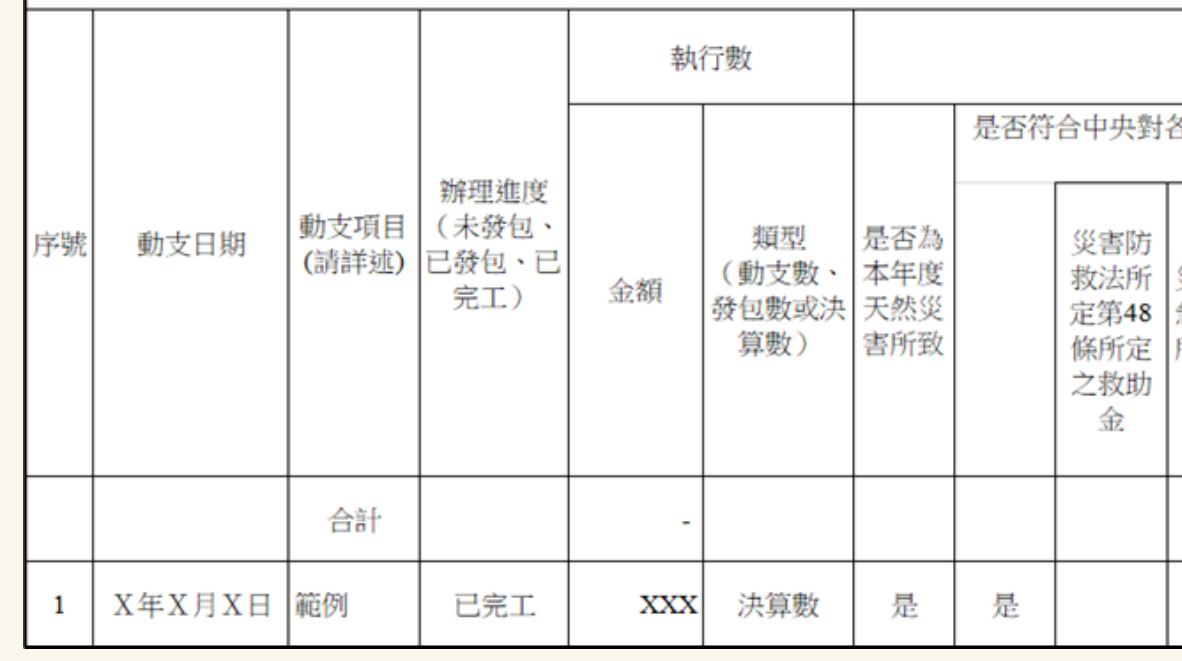

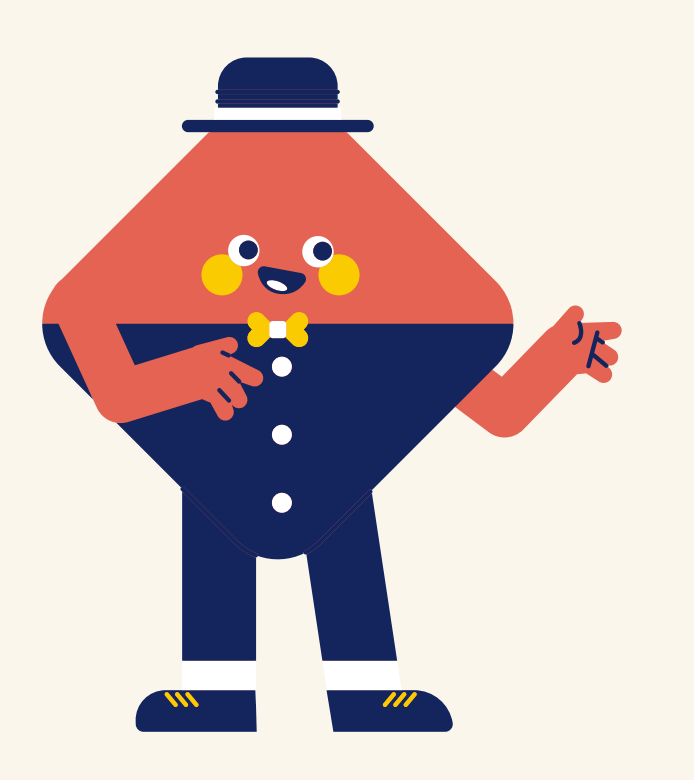

### 111年度開始,原支出明細表已不再使 用,若要申請後續擴充、申報中央 等,使用新式「OO年度災害準備金書 審支用明細表」

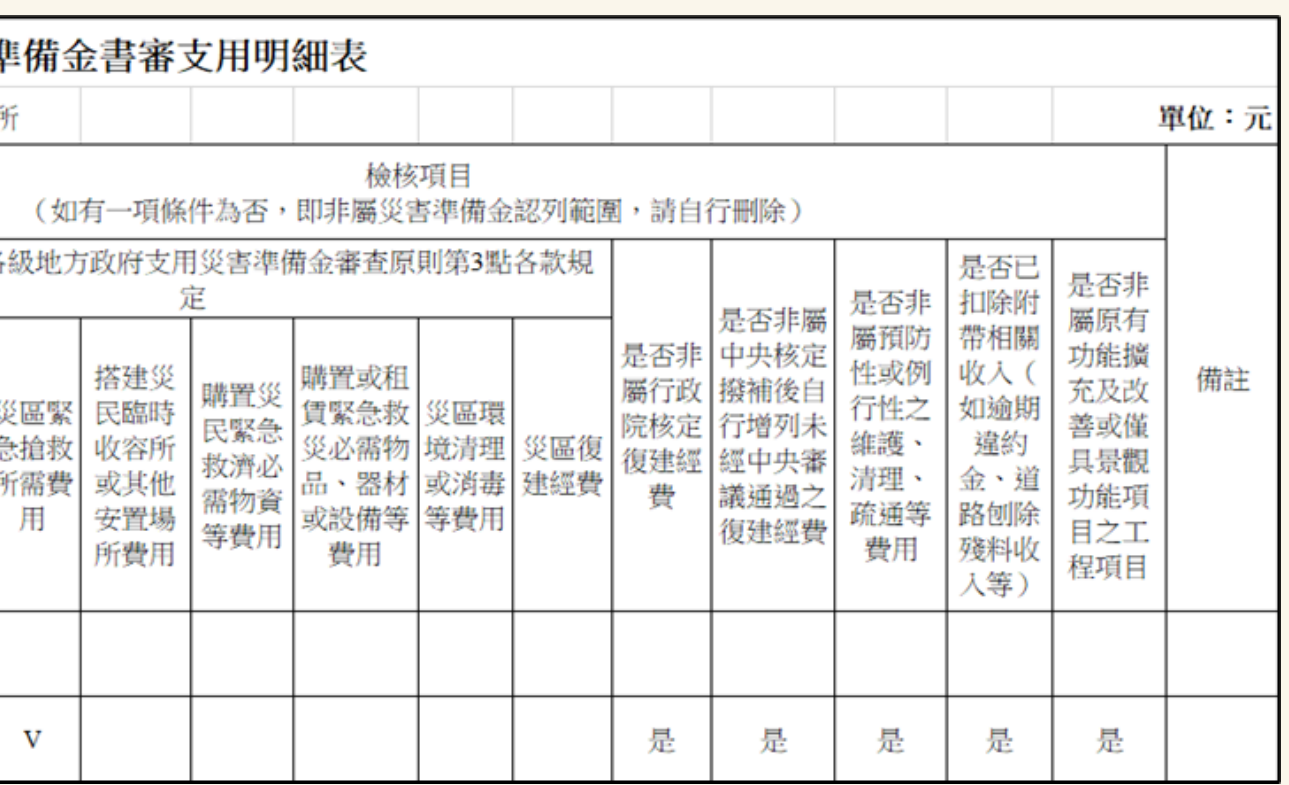

○○年度災害準備金書審支用明細表

地方政府別:○○直轄市、○○縣(市)政府或○○直轄市山地原住民區、○○鄉(鎮、市)公所|

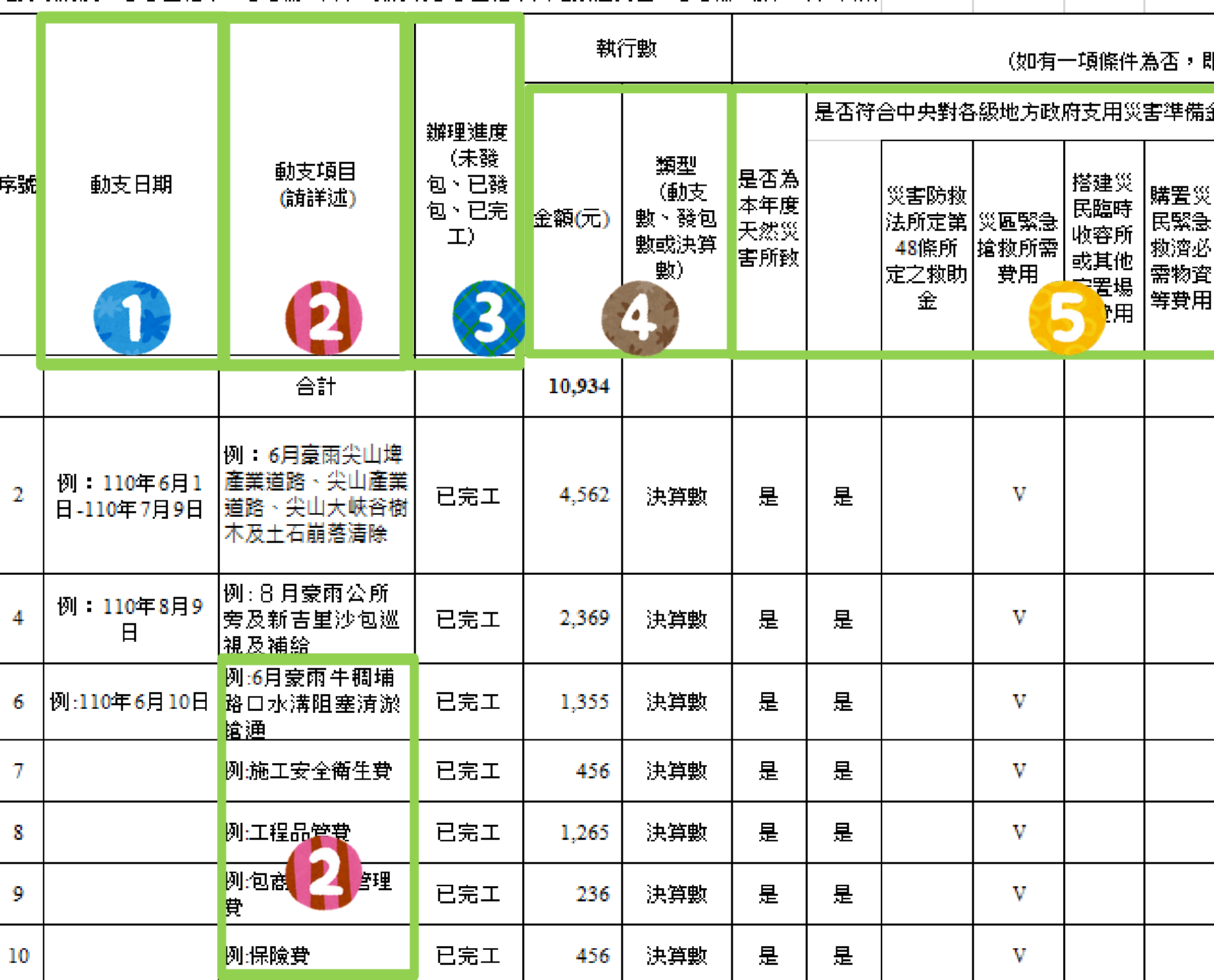

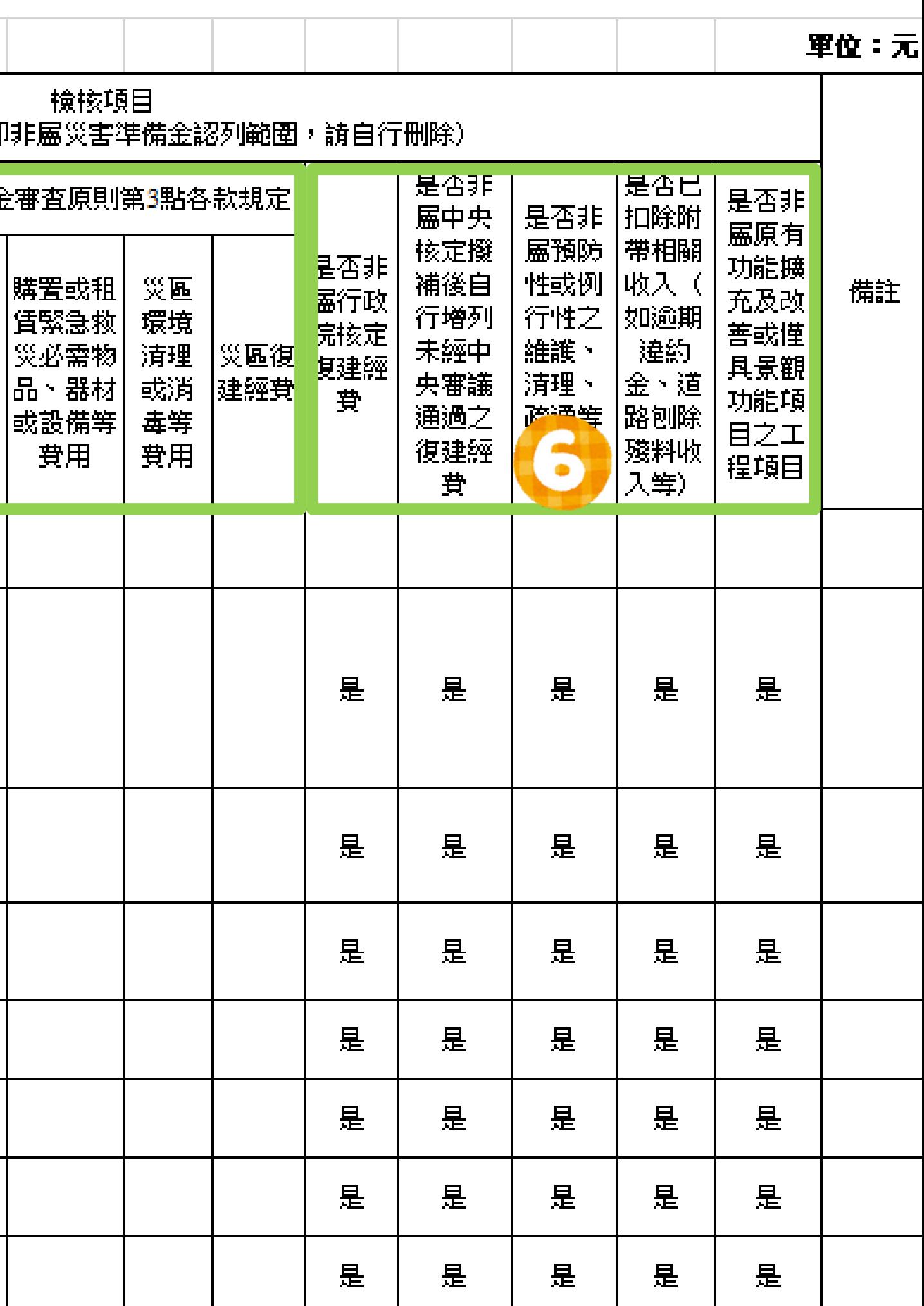

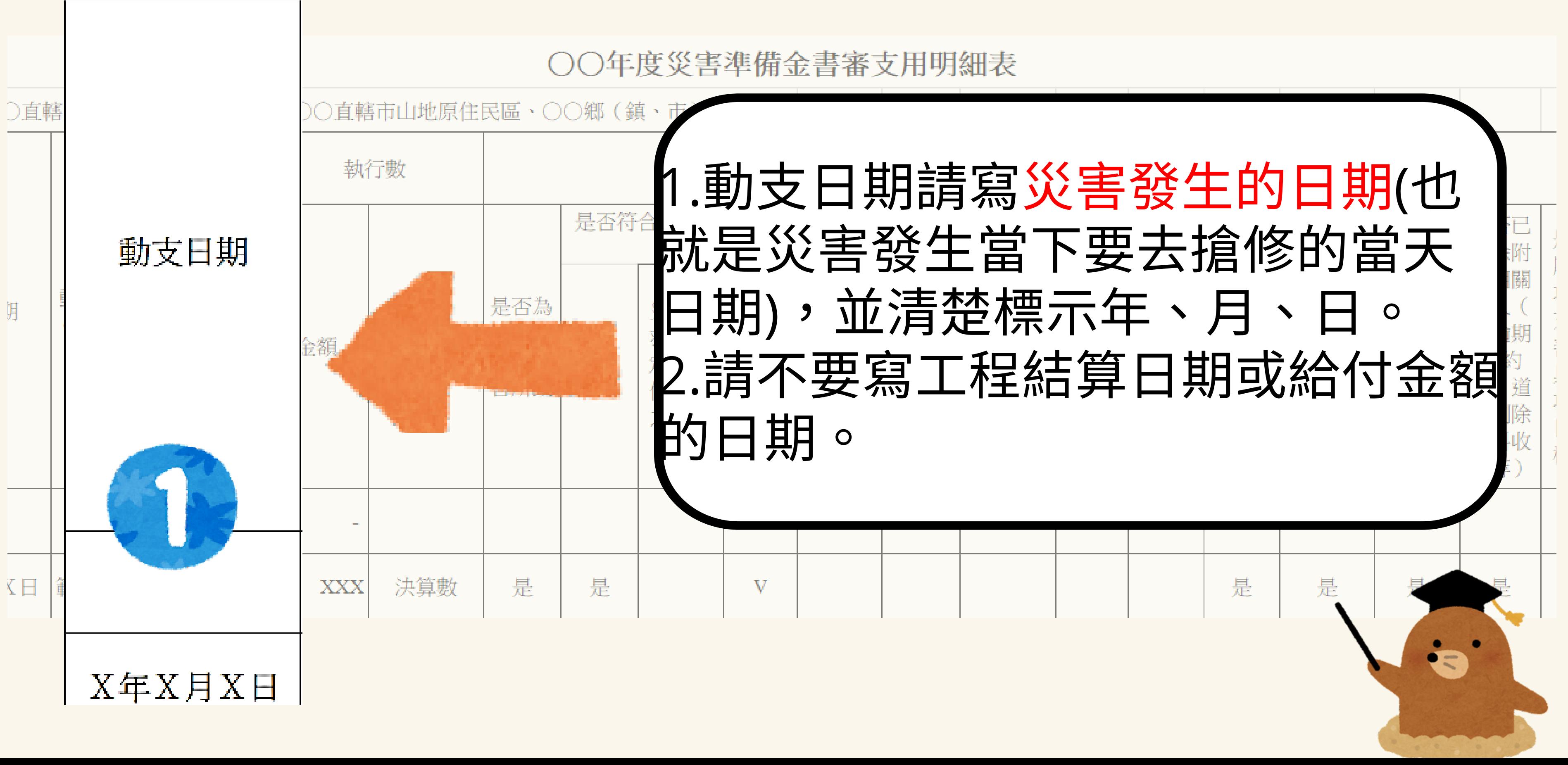

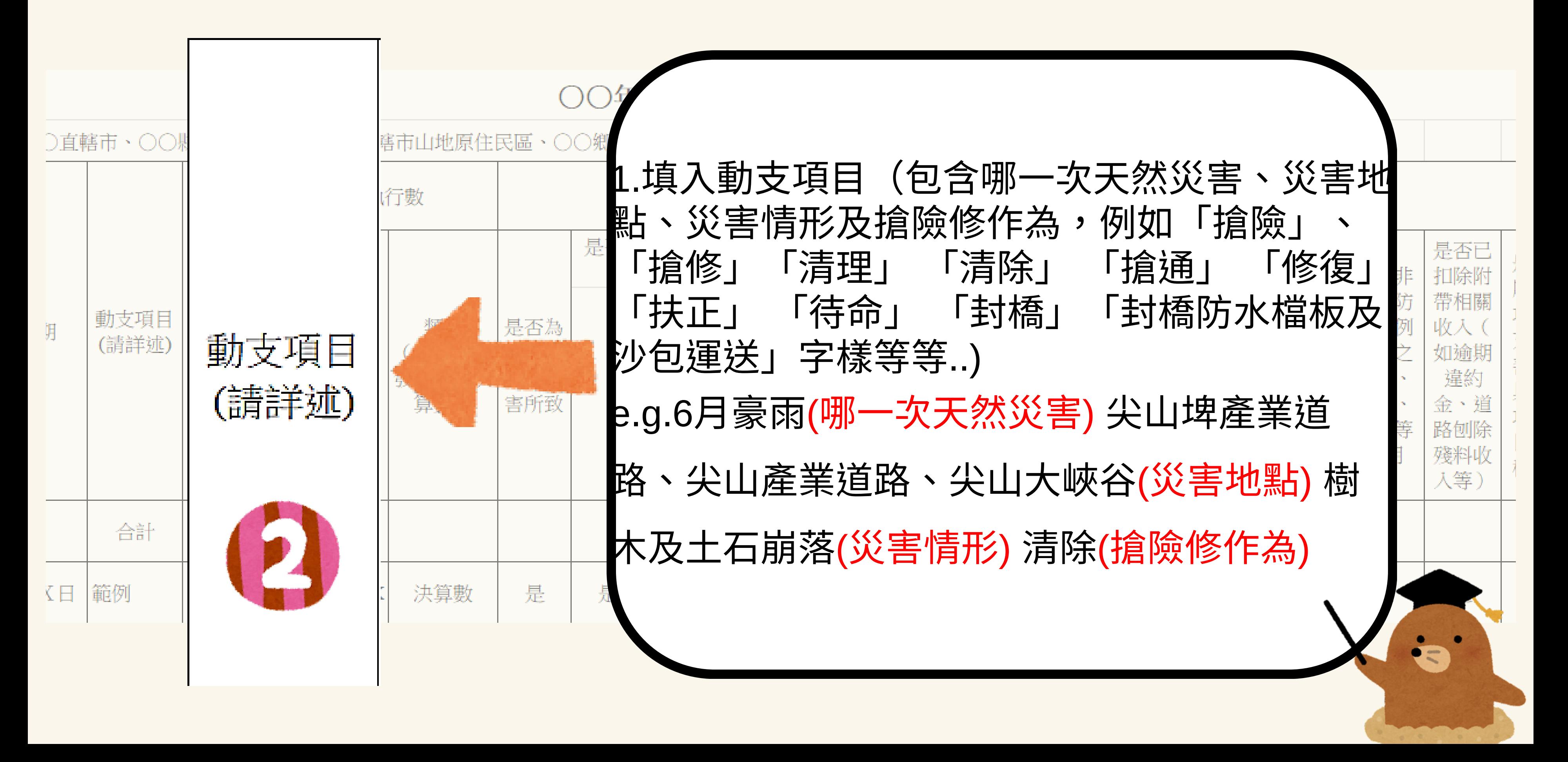

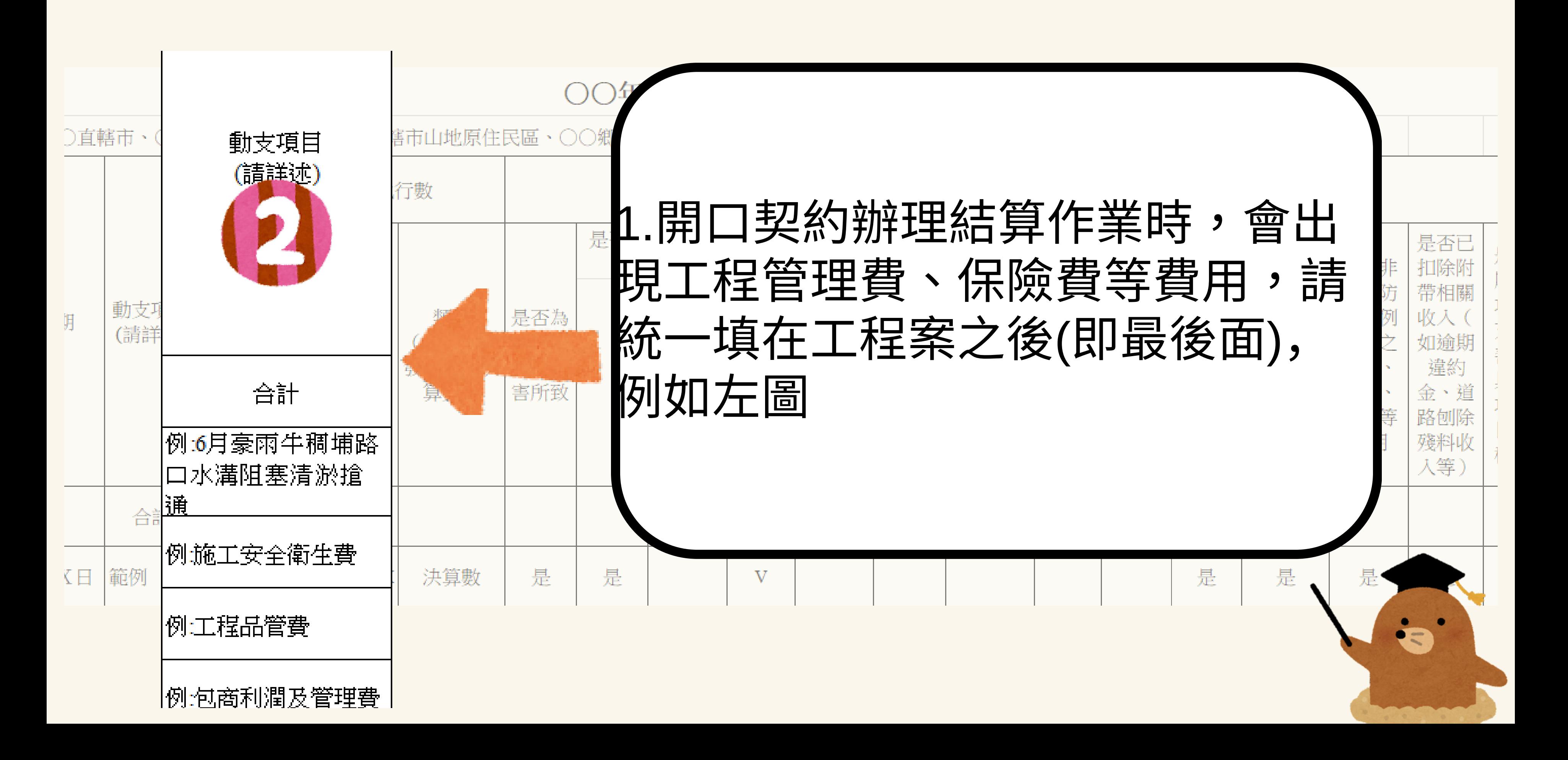

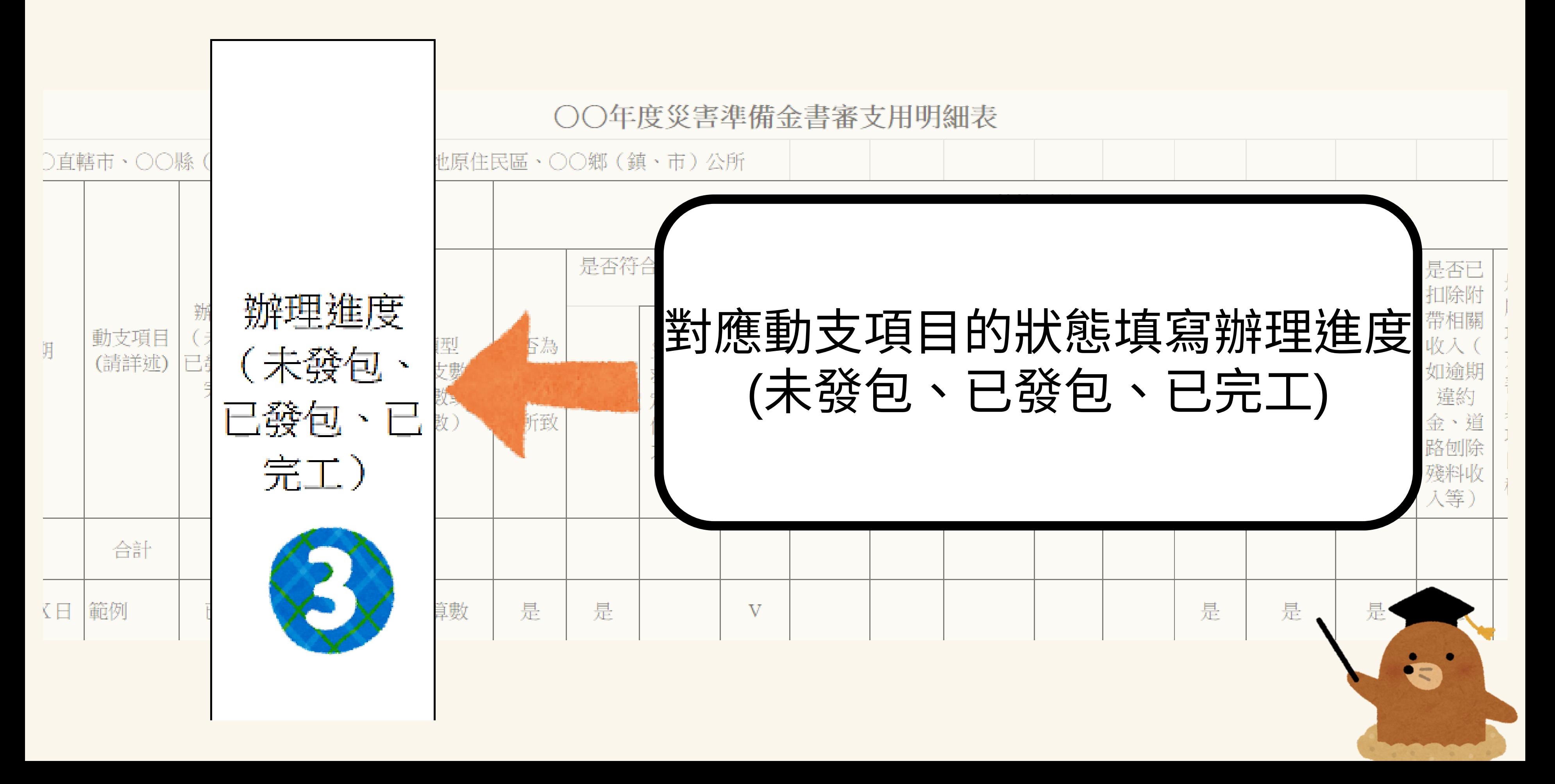

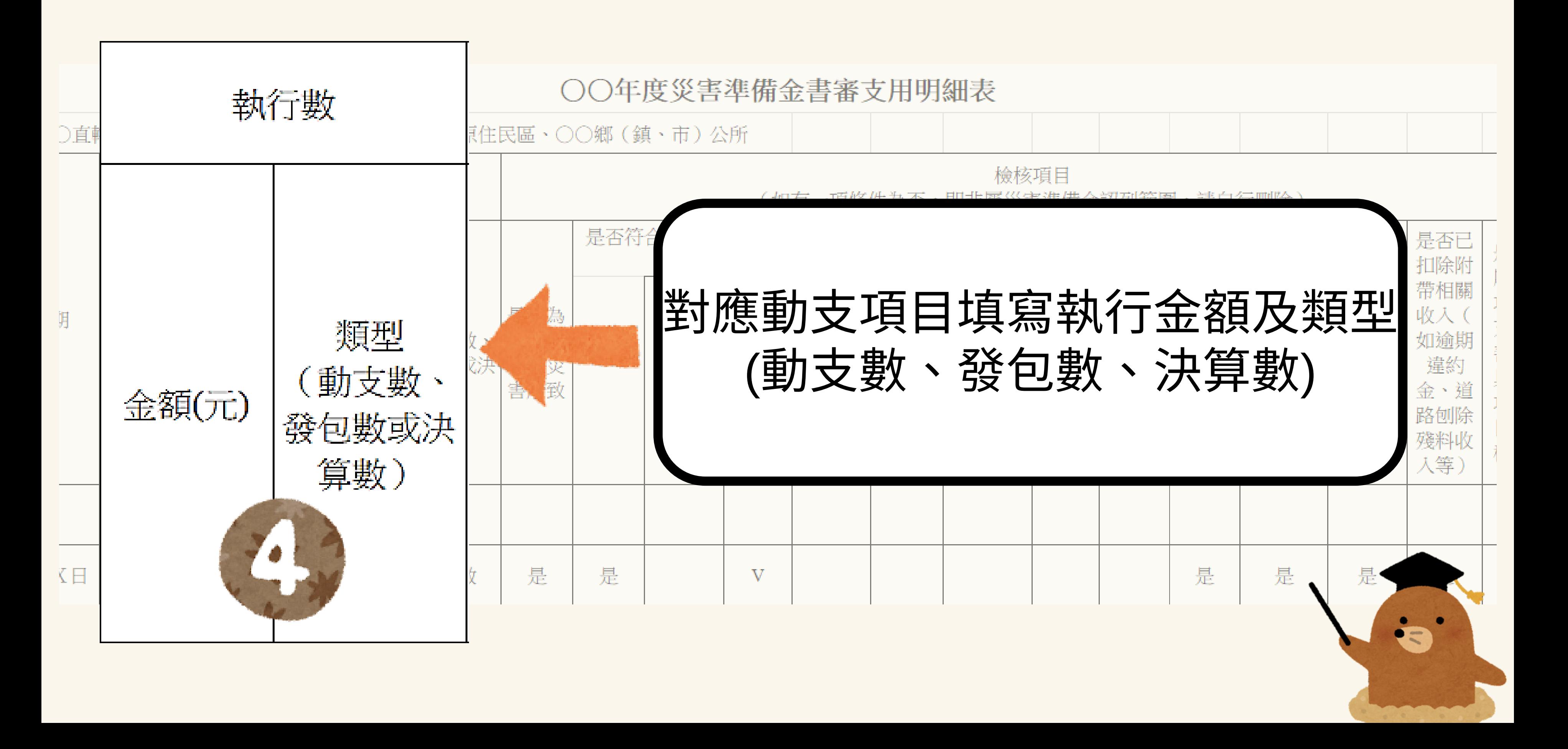

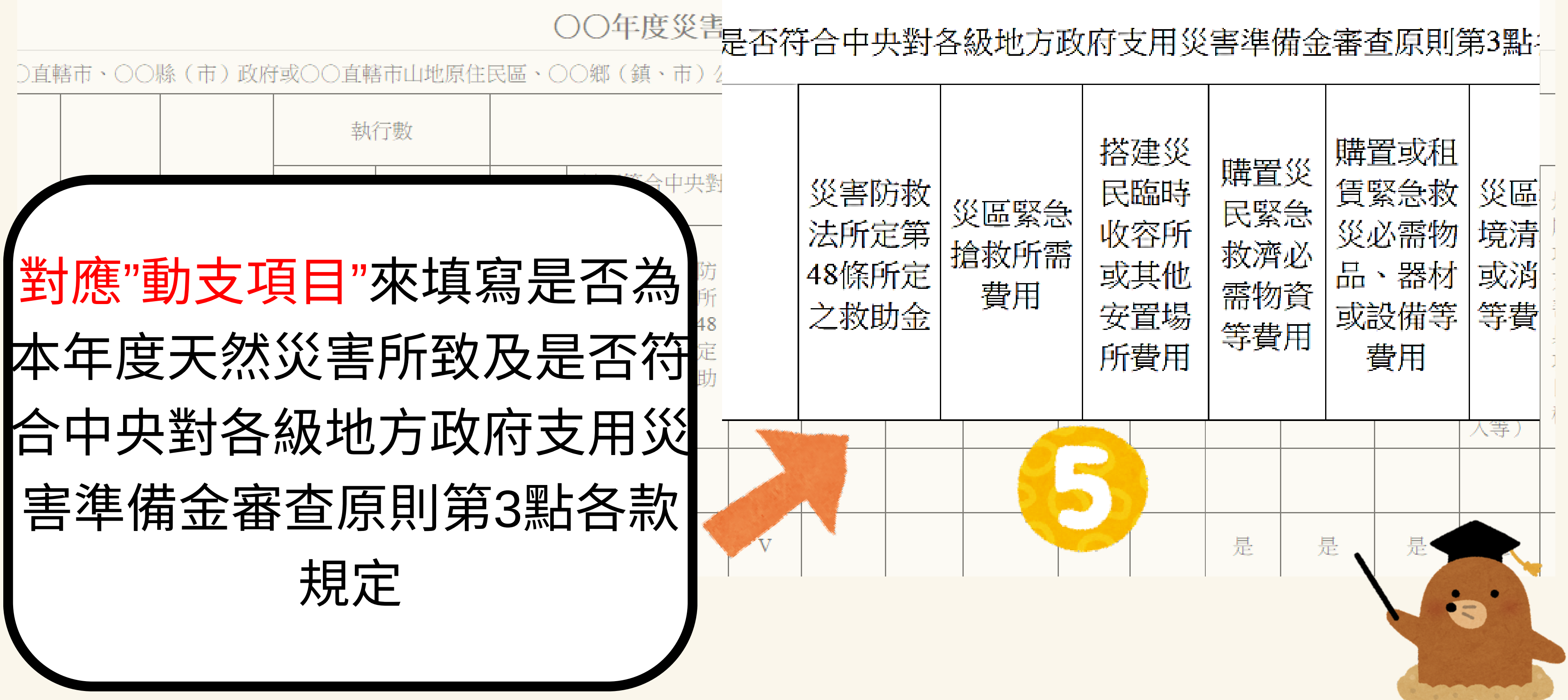

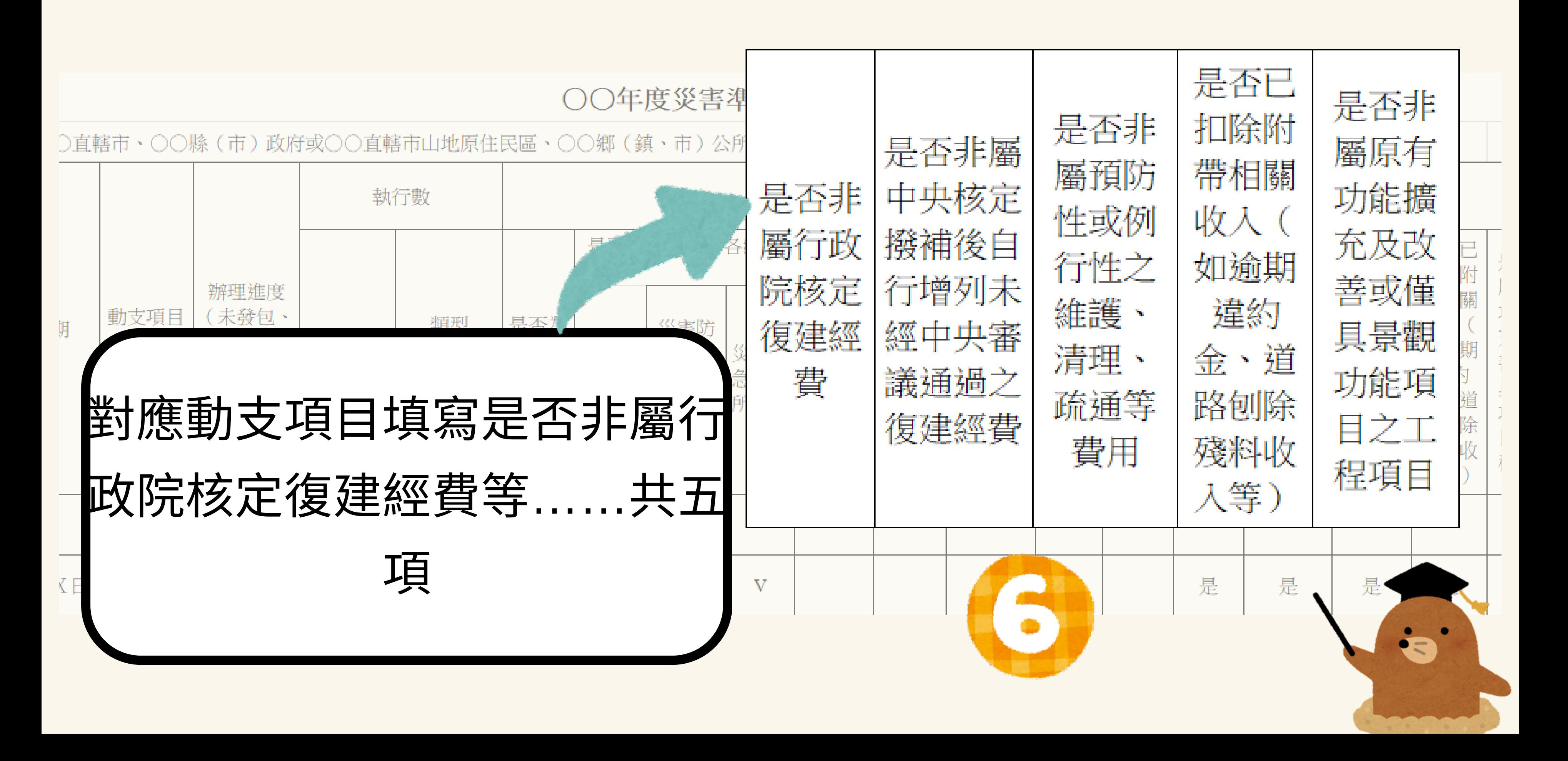

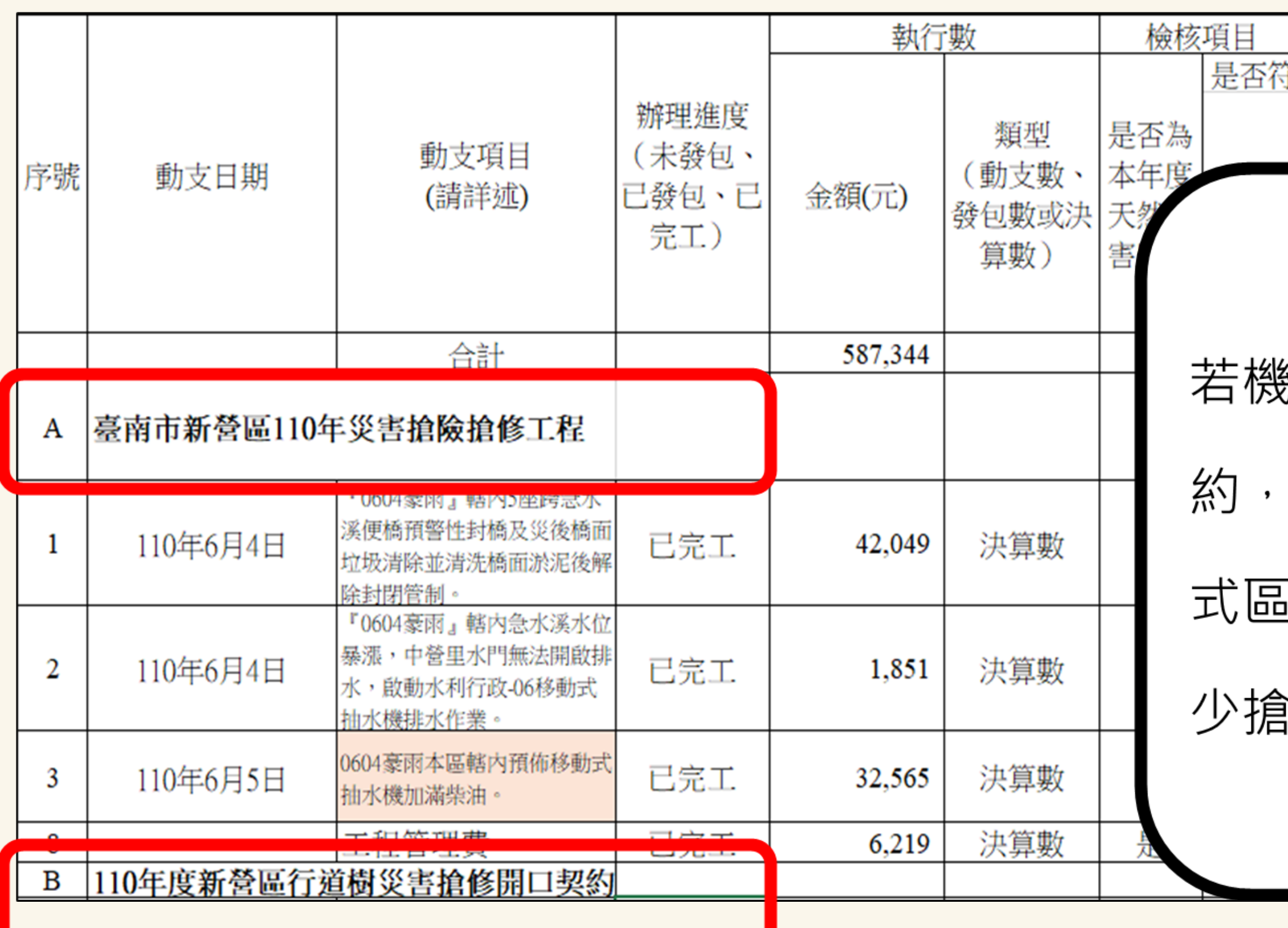

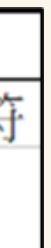

# 《關有2個以上開口契 可用開口契約的方 **[分契約項下做了多** i修工作,如左圖

5

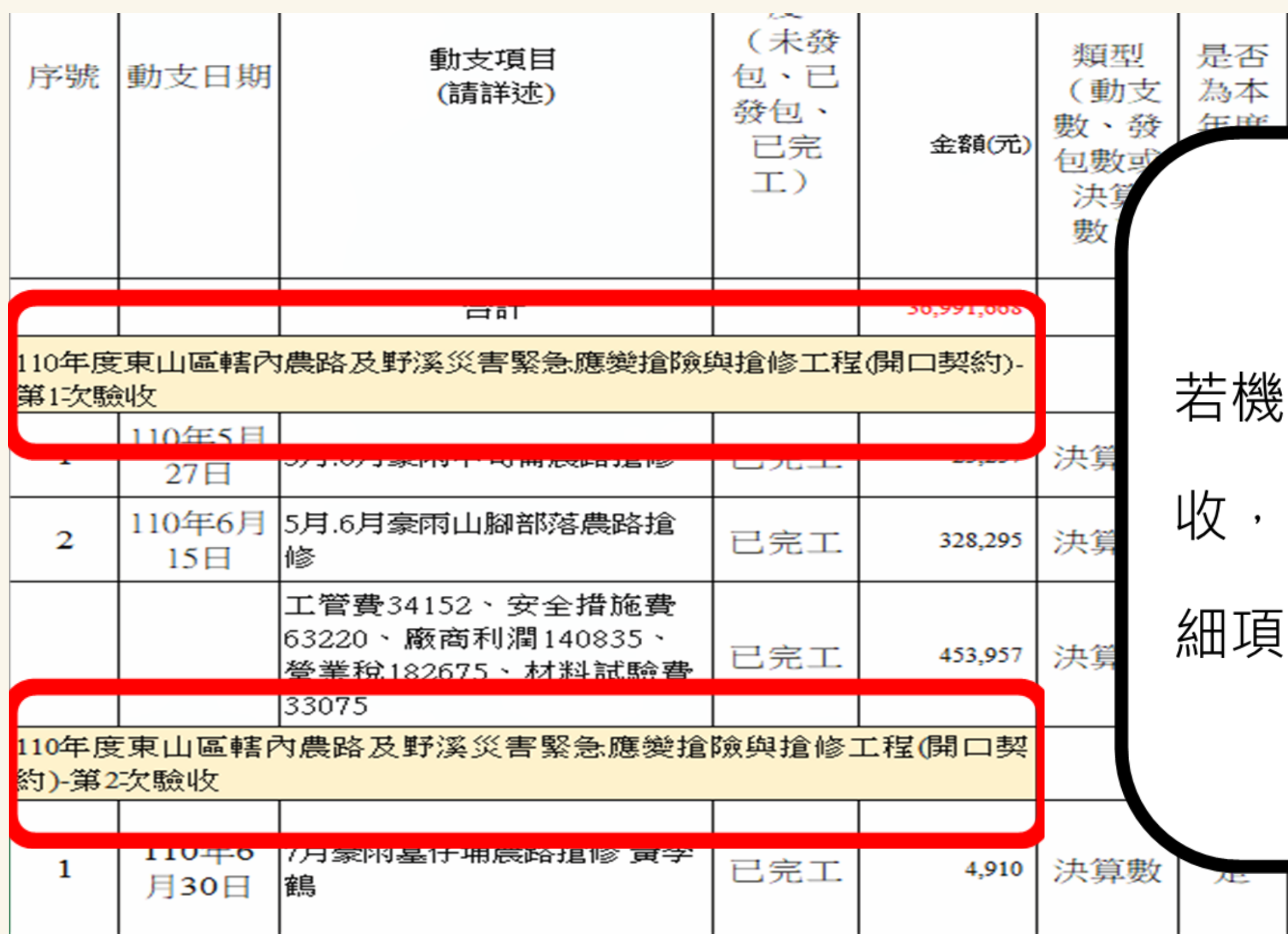

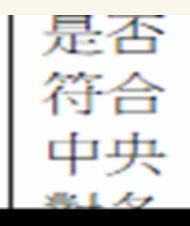

### 關有2次以上分段驗

### 要將分段驗收內的

寫出來

ᄹ

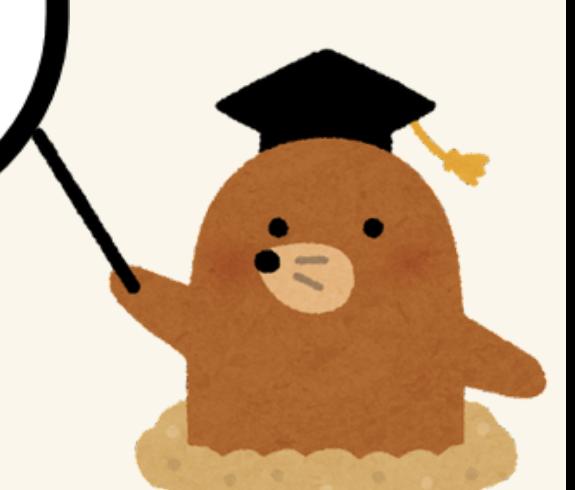

災害準備金核銷範本

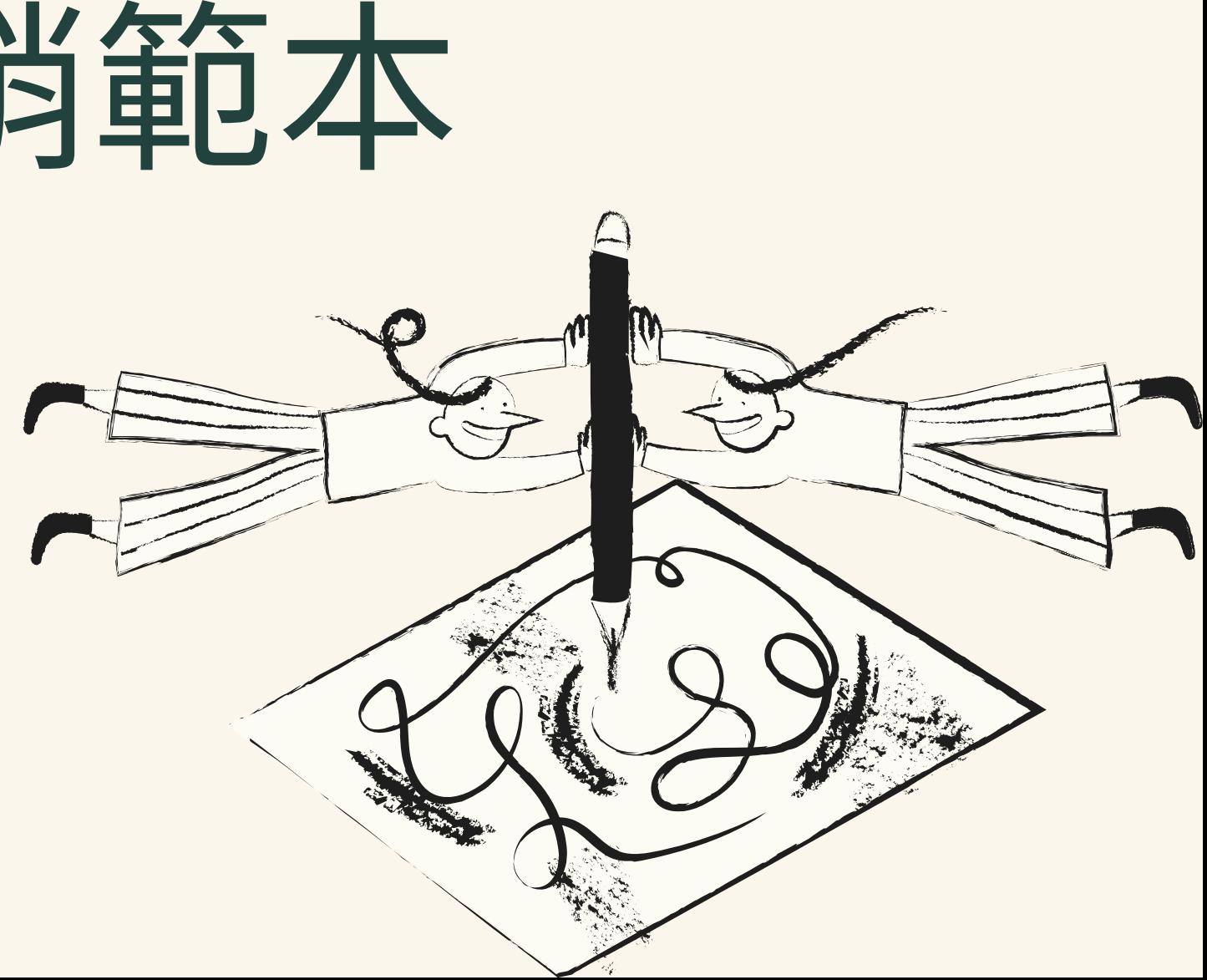

應檢附

資料目錄

分段竣工結算書內依序需附資料 (一)封面 (⼆)⼯結驗收證明書 (三)驗收紀 (四)結表 (五)結明細表 (六)施工日誌表 (七)下列表單擇一:搶險搶修會勘紀錄表(含照片)、派工單或災害應變中心通報單 (八)施工前中後照片 \*(九)視區域情況檢附當地雨量資料(搶險搶修、砂包視情況) 臺南市政府000年災害準備金支出明細表 核銷(付款)憑證影本《動支(請購)單發票(或收據)》 搶險搶修契約 (一)招(決)標公告及開(決)標紀錄。 (二)可顯示工程名稱、簽約金額及簽約日期之契 約書(含開口契約)影本。 米 災害準備金自主檢查表

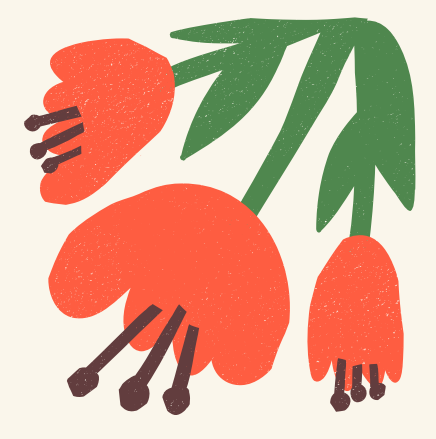

1.請依右列順序由上往下排列 2.若無上述表格,請至臺南市 政府防災資訊服務網/便民服 務/下載專區下載

工程類結

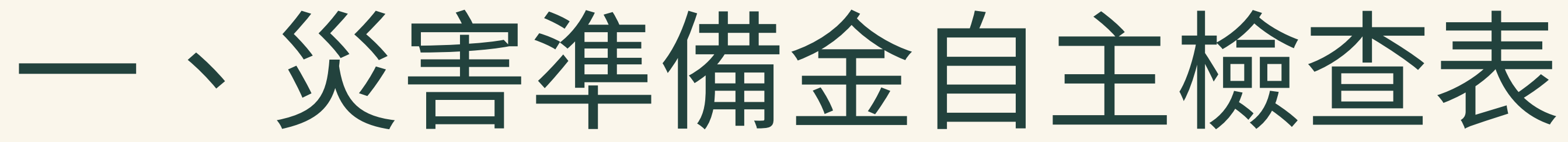

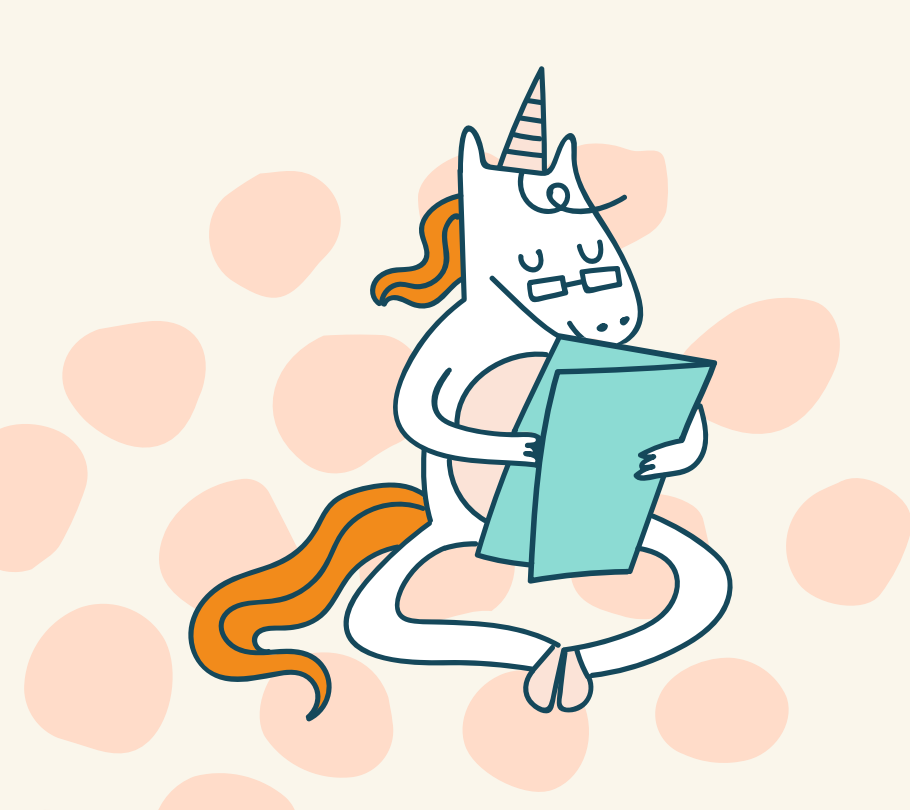

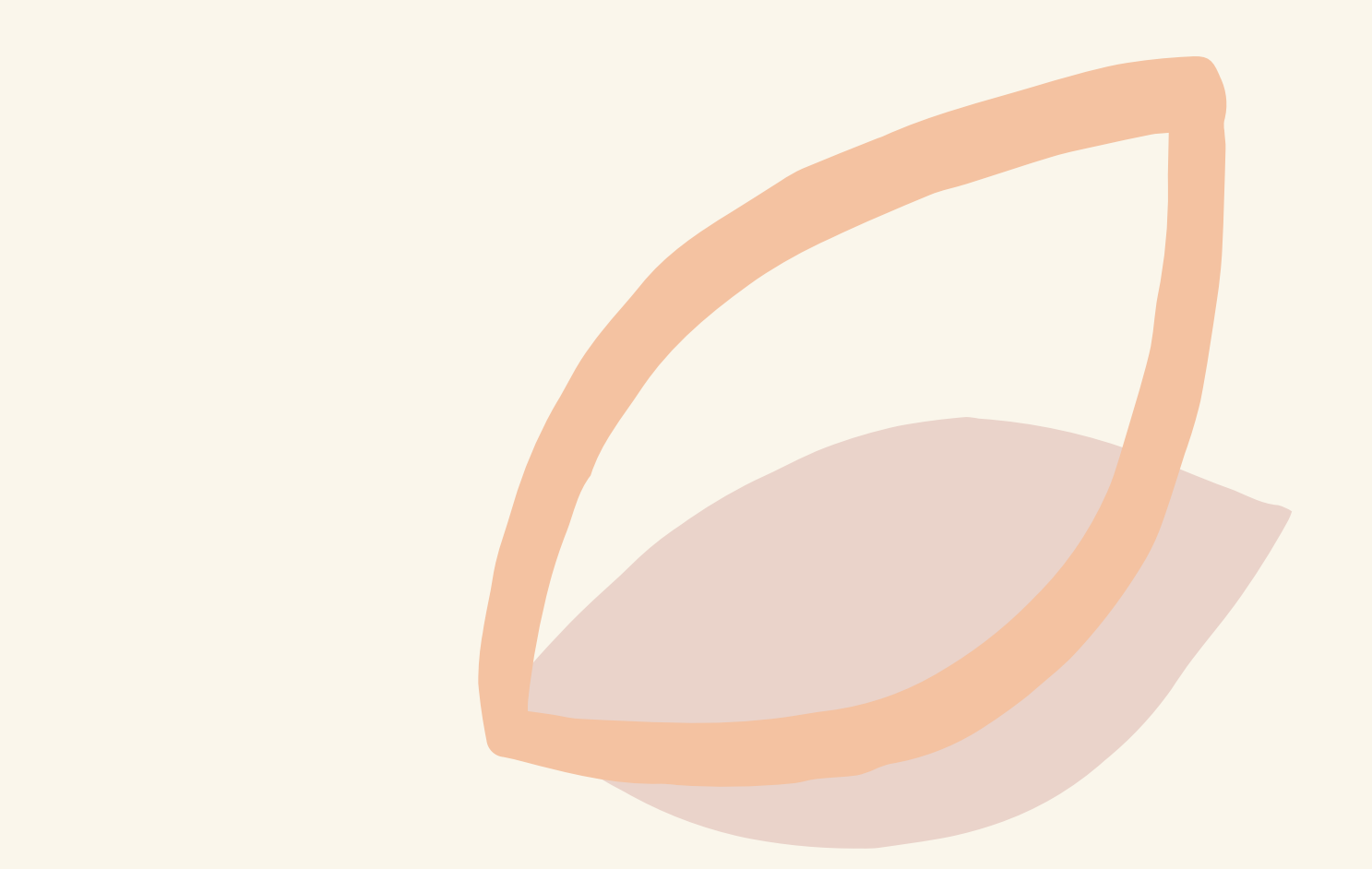

耐求六

### 00年度………(局/處/公所)動支災客準備金結算資料自主檢查表4

### ⾃主檢表注意事項

1

2

4

3

----- 爐表人:………………蹦絡電話:…………… 電子郵件:

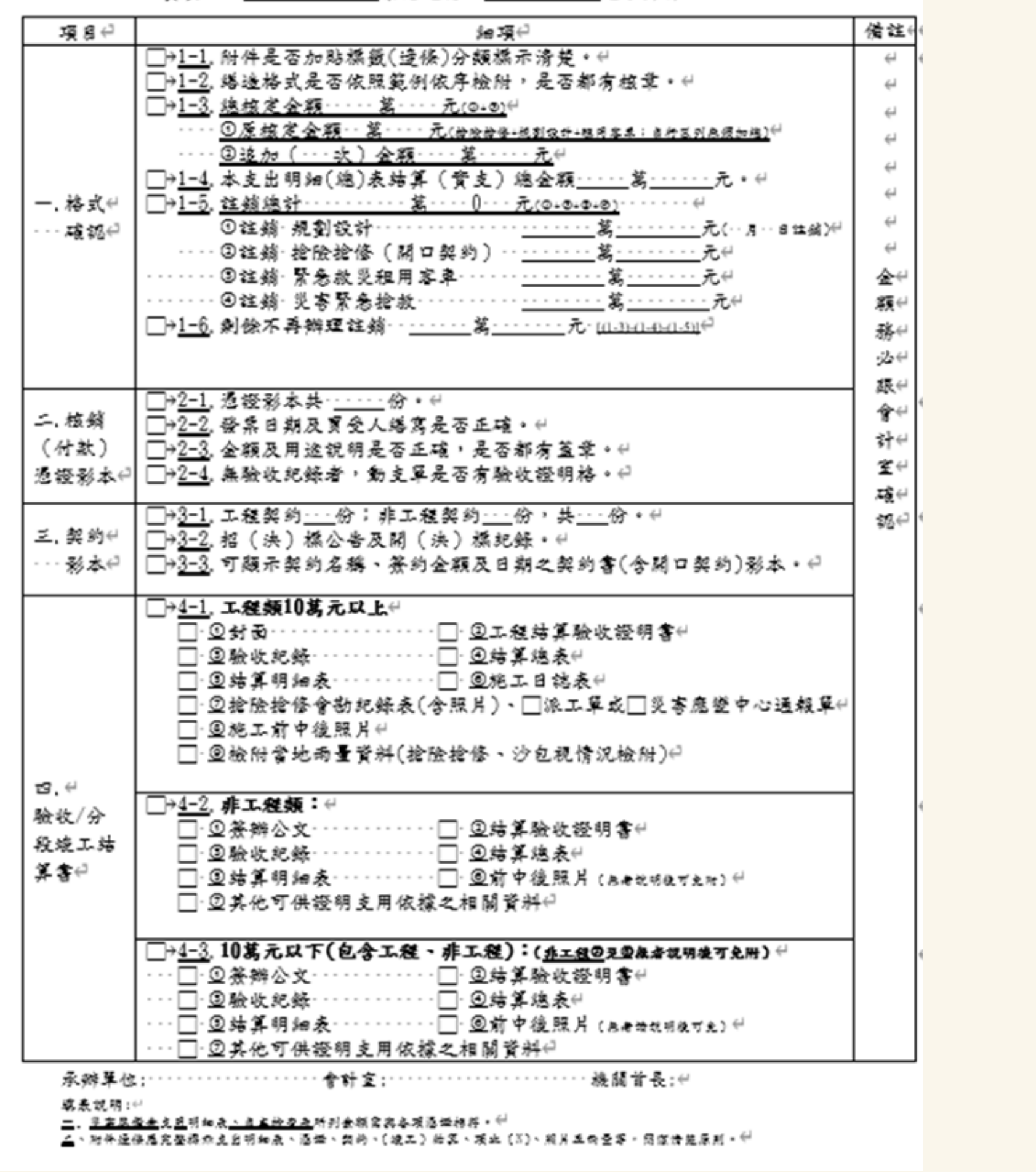

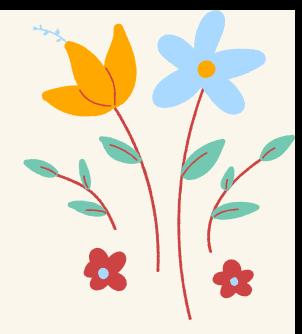

第一項第3點(1-3)

1.原核定金額:每年度年初所核定之災害準備金。 2.追加金額:若機關或公所若年度 開口契約金額 不足支應災害搶修所需,來向災防辦申請通過後 所再核定的金額,沒有則填寫0元。 3.總核定金額=原核定金額+追加金額。

第一項第4點(1-4)

本支出明細(總)表結算(實支)總金額,請填覆當 年度搶險搶修實支總金額。

第一項第6點(1-6)

剩餘不再辦理註銷=第4點總核定金額-第3點支 出明細表總金額-第5點註銷金額。

第一項第6點(1-6)

剩餘不再辦理註銷=第4點總核定金額-第3點支 出明細表總金額-第5點註銷金額。

5 請大家記得蓋章

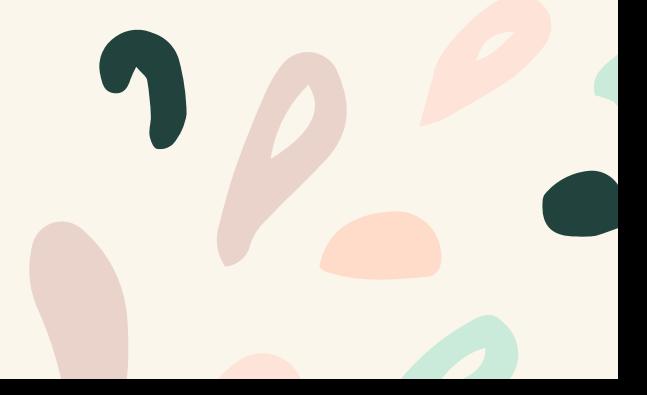

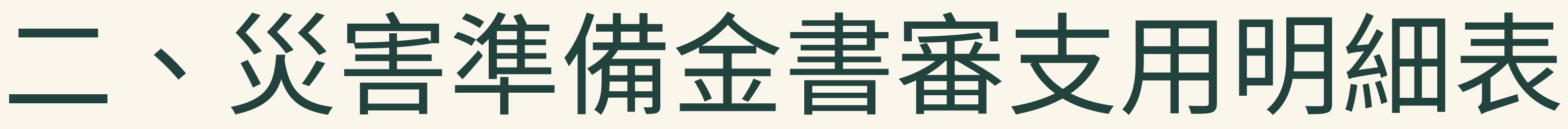

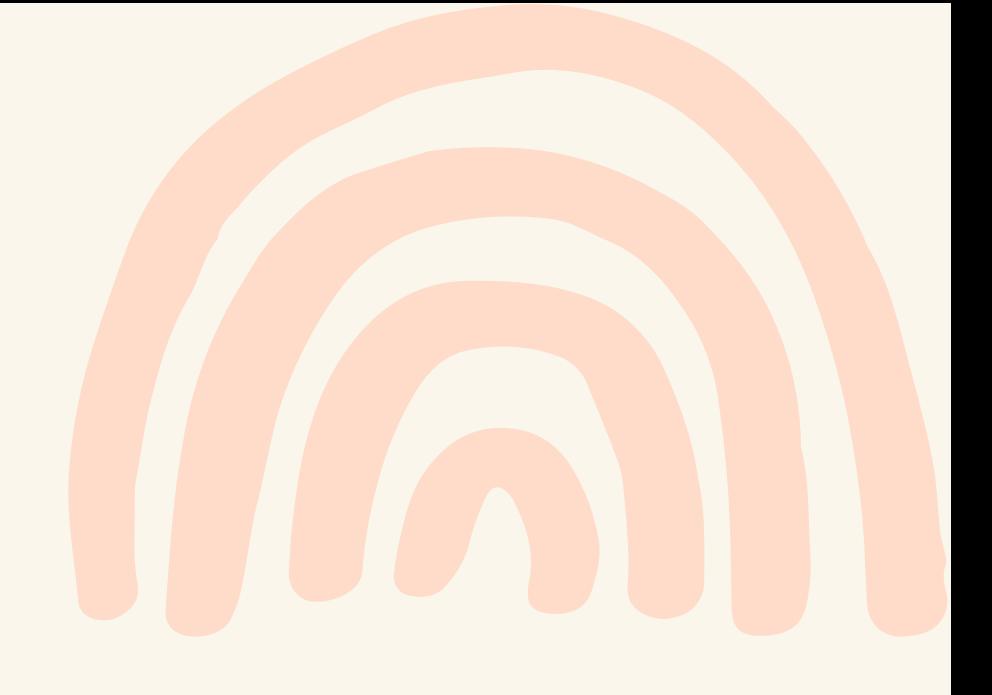

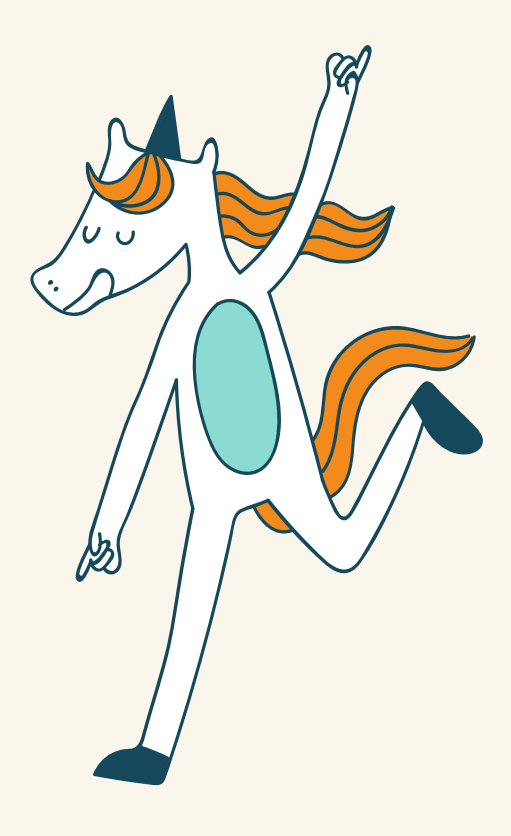

111年度災害進備金書審支用明細表

地方政府別:臺南市

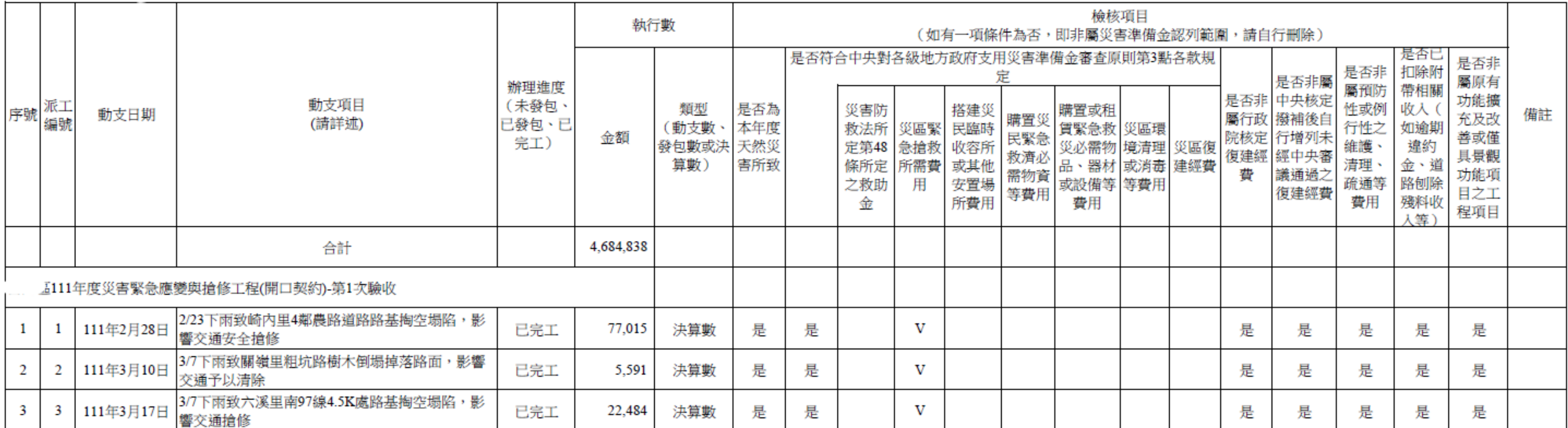

☆ 1.請依規定書表格式,將開口契約之動支項目逐筆列式,且請詳述動支 項目,包含哪一次天然災害、災害地點、災害情形及搶險修作為。  $\hat{\chi}$ 2.動支日期是災害發生時,管控開口契約額度之日期,非決算請款日, 請同仁填表時不要弄錯了。 ☆ 3.支用明細表列示之每筆金額,於所提供之核銷資料中,能夠顯示金額 計算之細項。(後有範例供參)

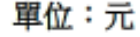

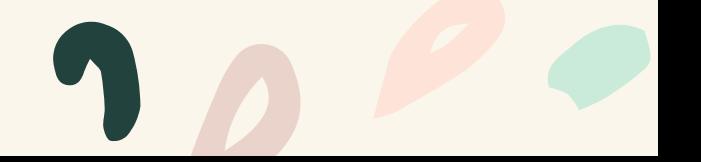

### 支用明細表(如圖範例供參)

像是支用明細表第 ● 筆金額為77,015 元,於搶險搶修派 工單中之工作項目 列出本次派工所需 項目並列出金額

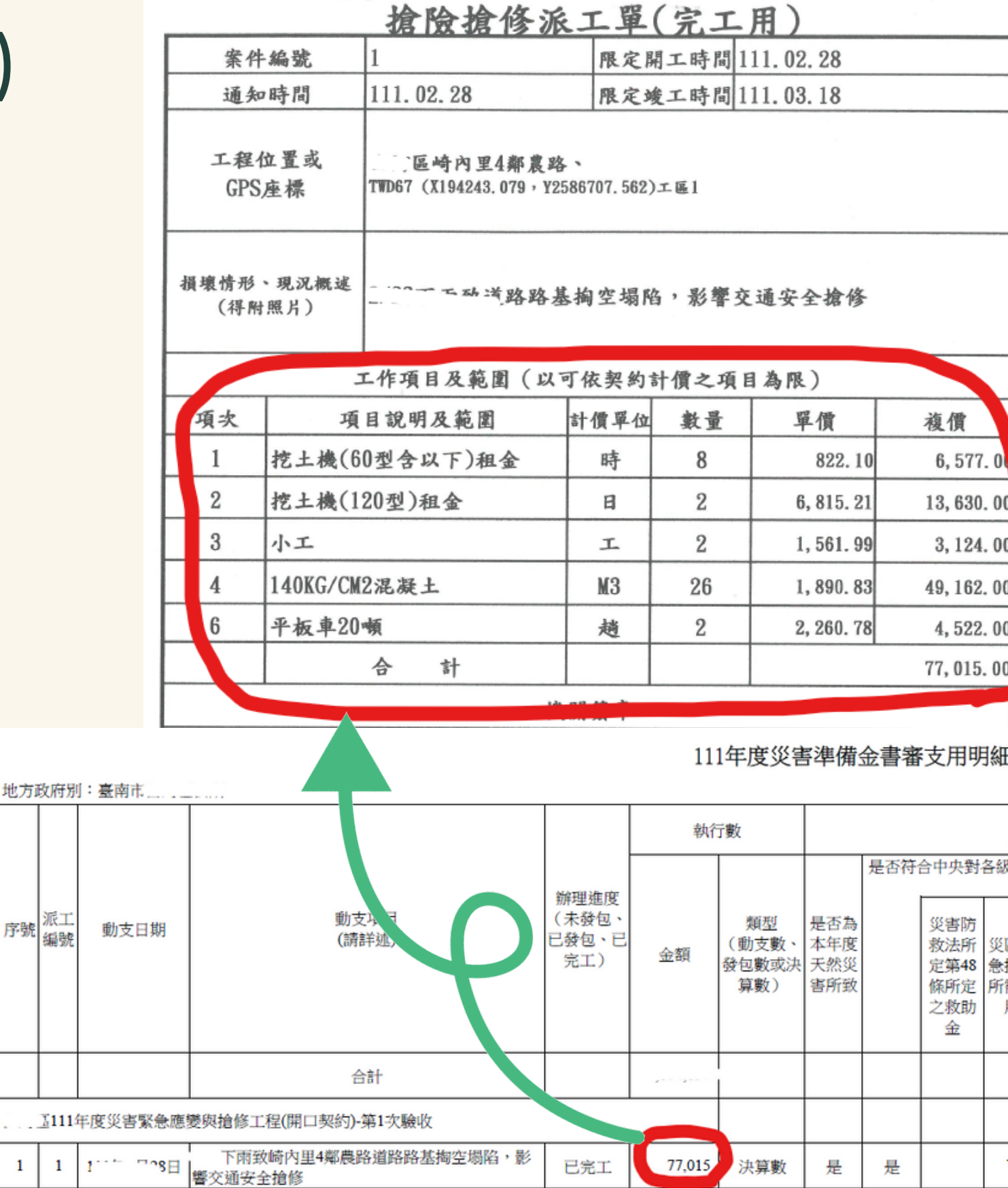

序號细

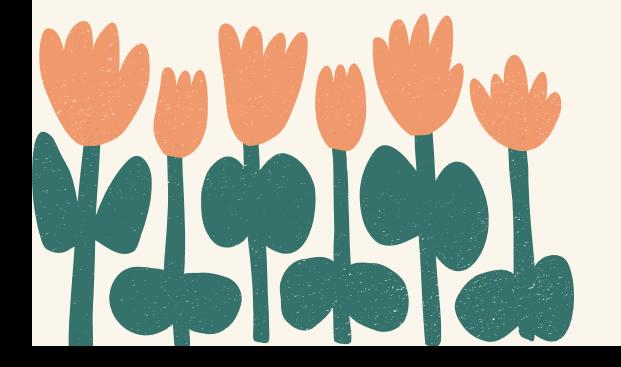

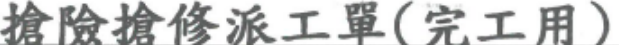

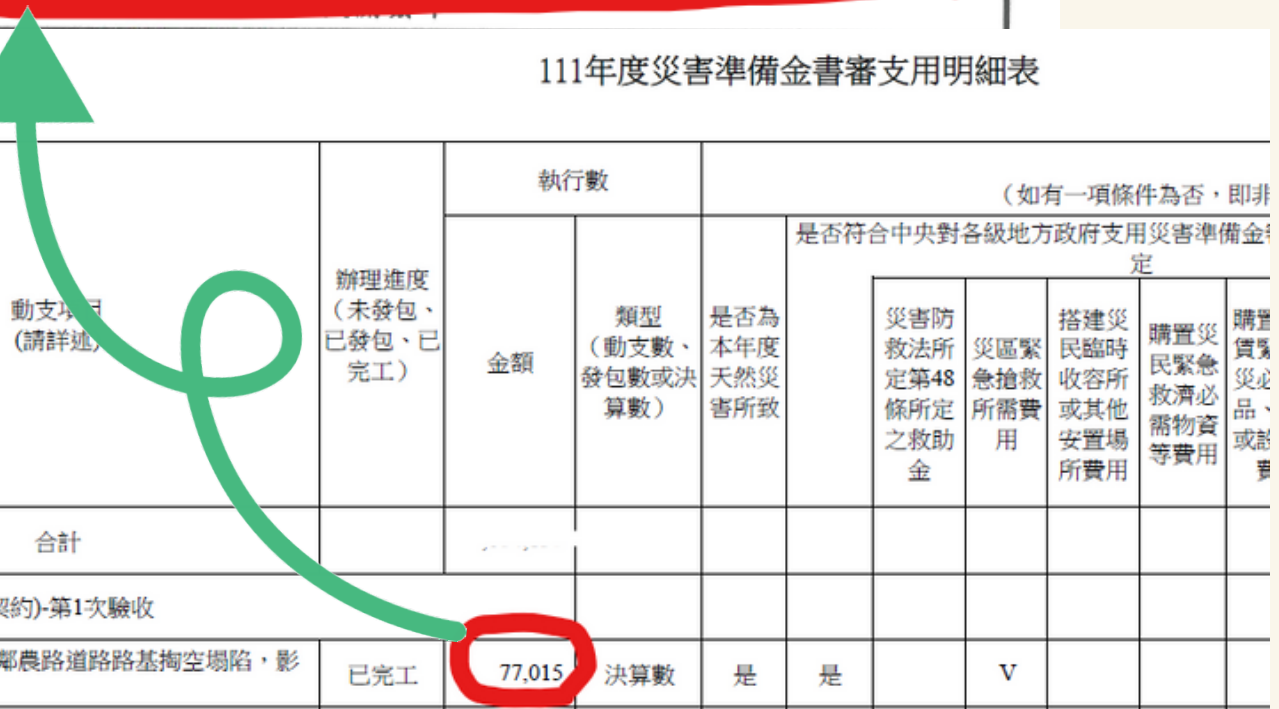

或是右圖之支用明 細表第A01項金額 為23,256元,司 從結計表中得 知如何算出A01項 之⾦額

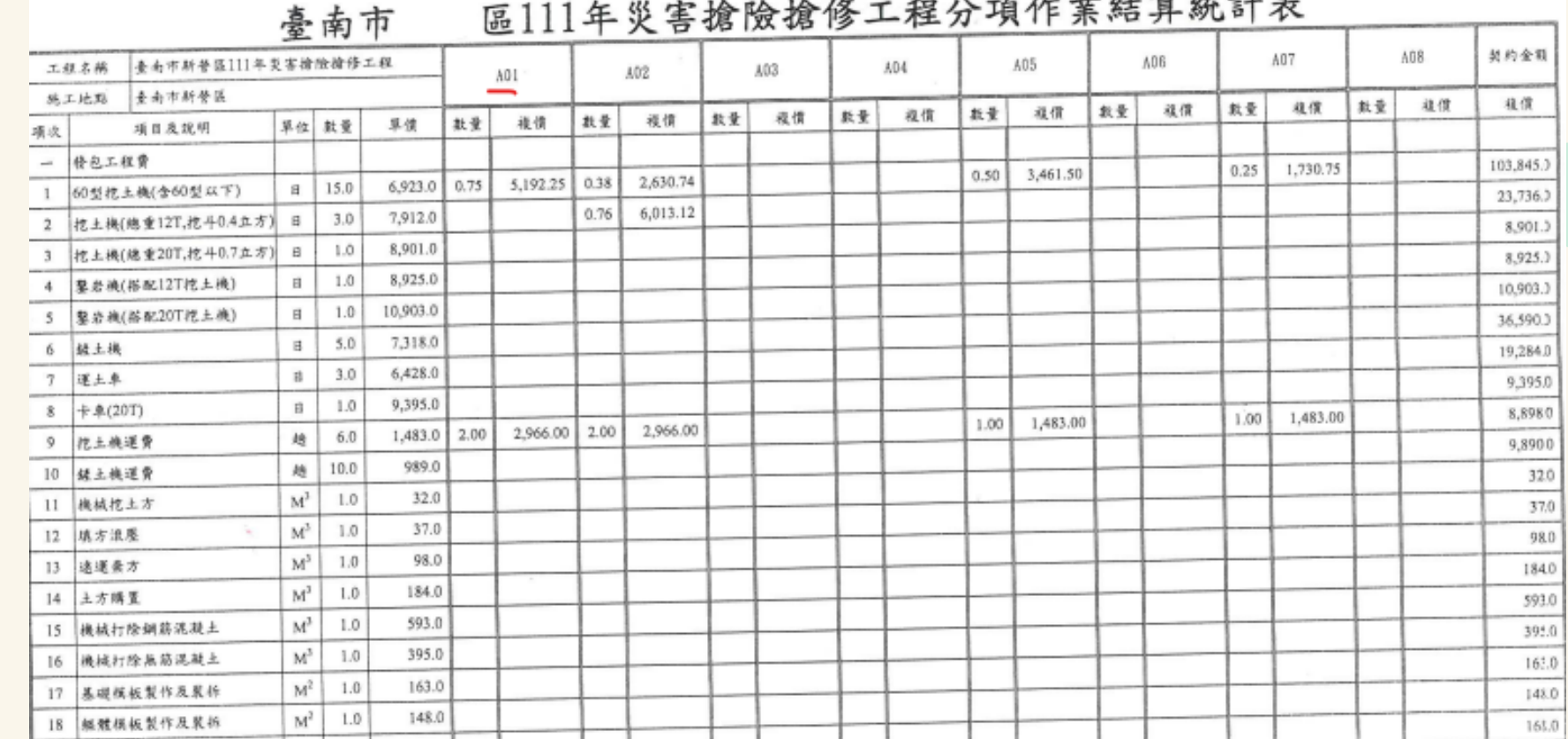

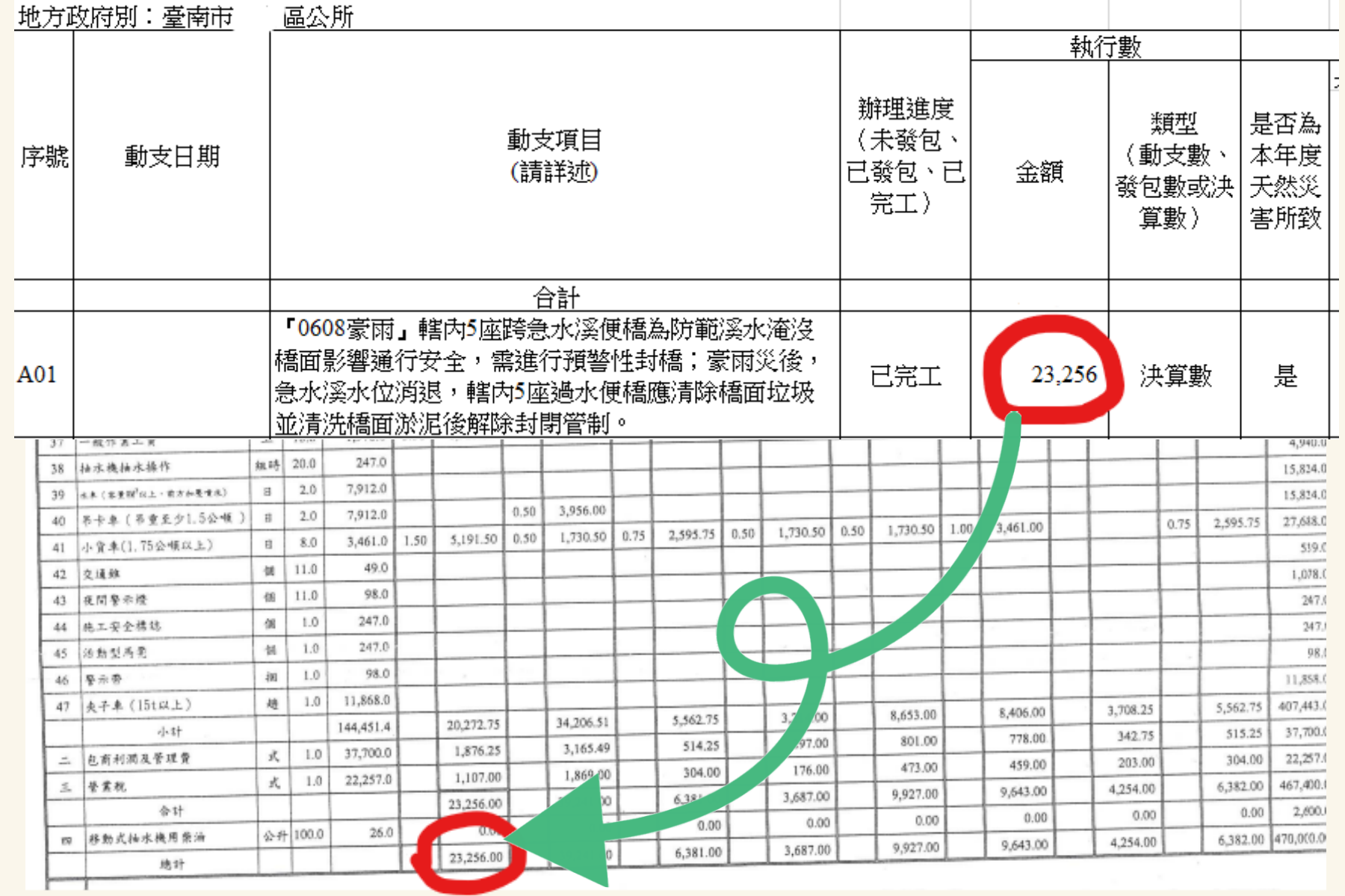

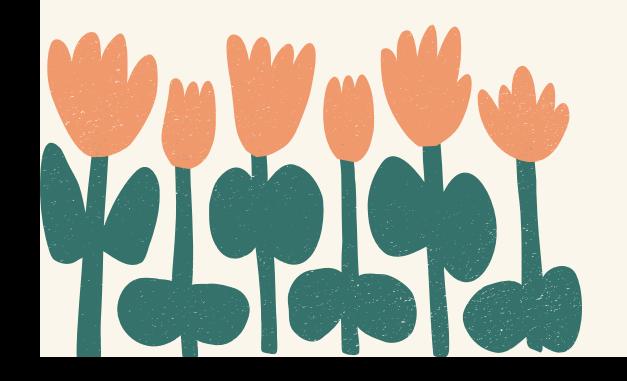

### 111年度災害準

### ⽀⽤明細表**(**供參**)**

# 三、核銷付款/憑證影本 《動支/請購/單發票/或收據/》

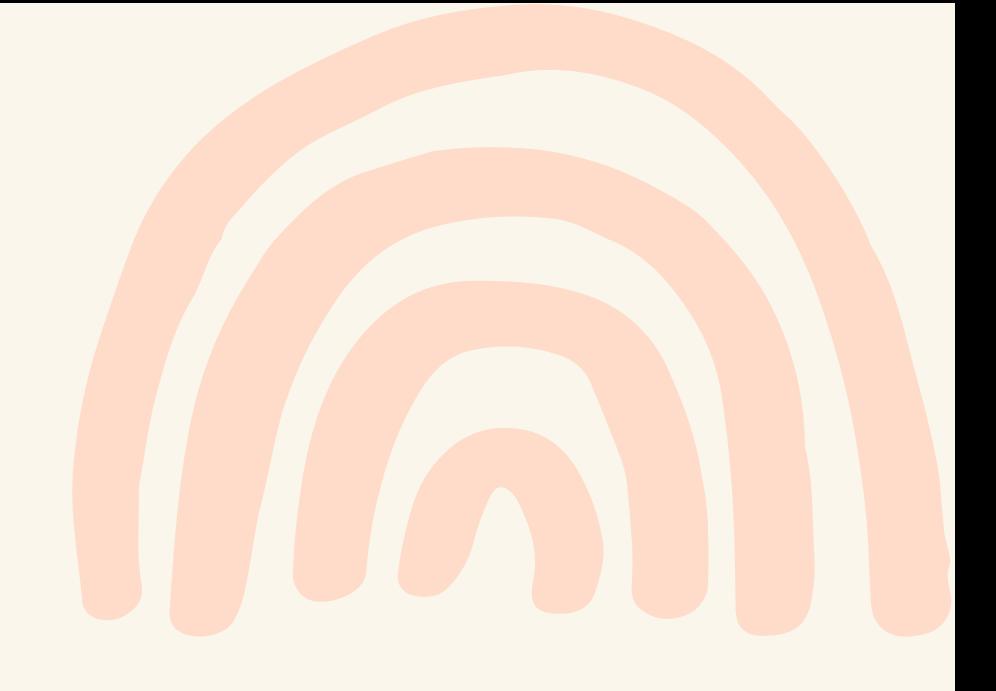

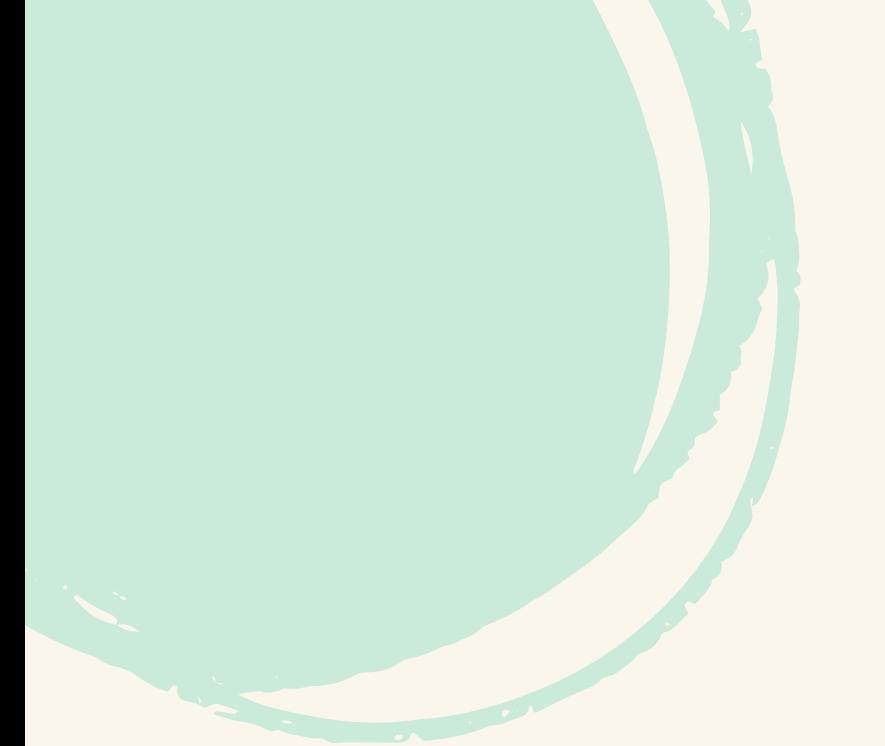

### 臺南市 區公所 採購(費用動支) 申請單暨黏貼憑證用紙

er.

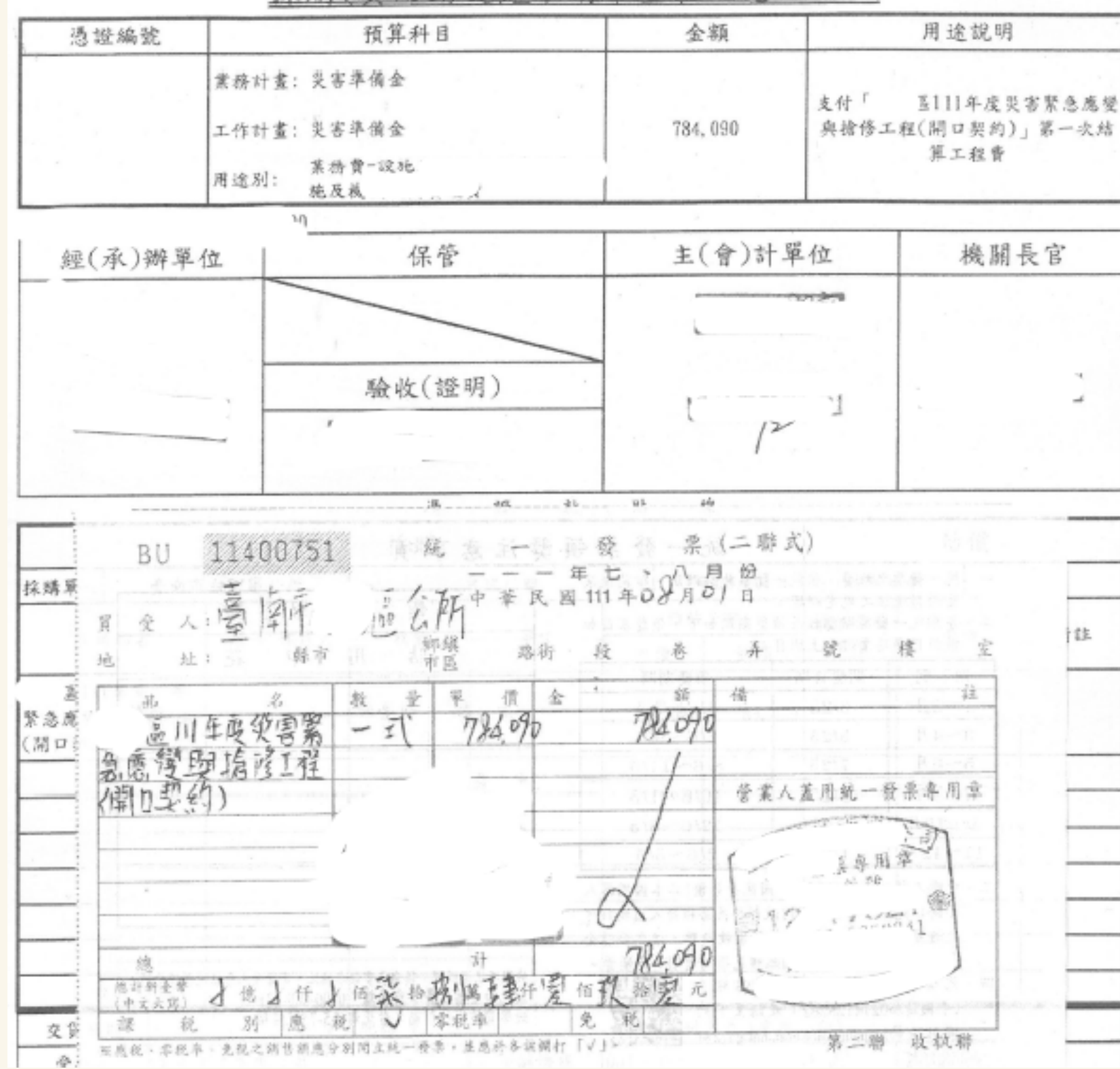

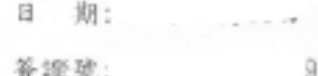

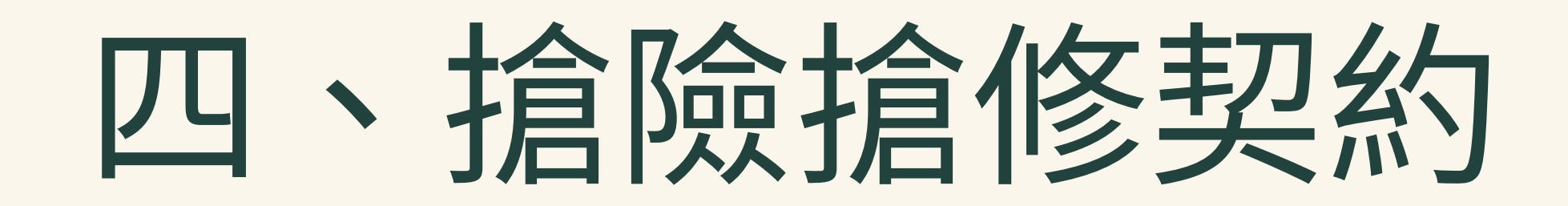

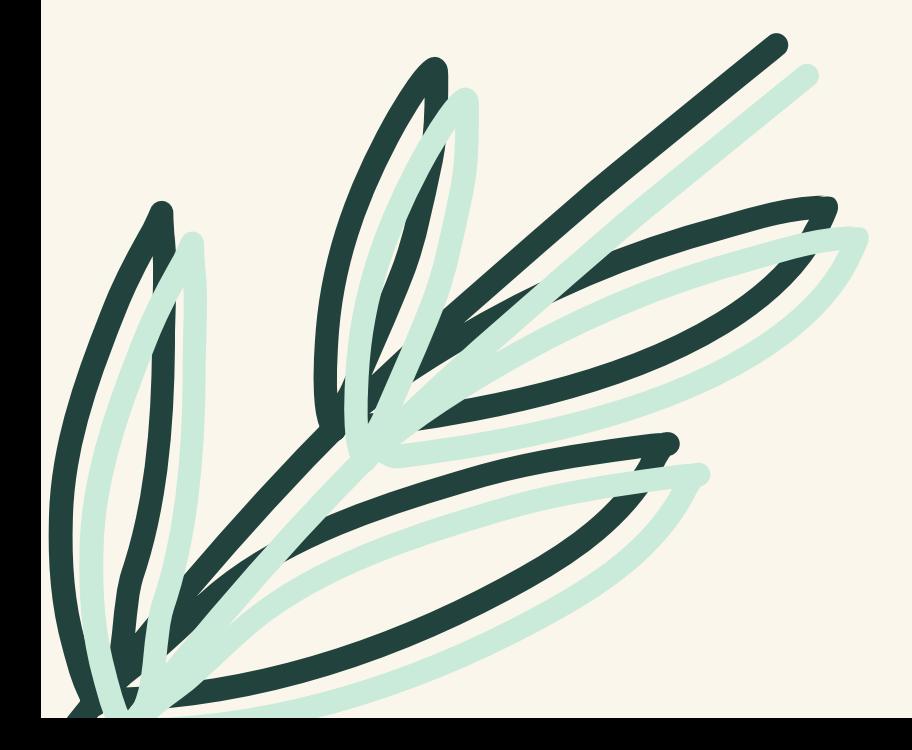

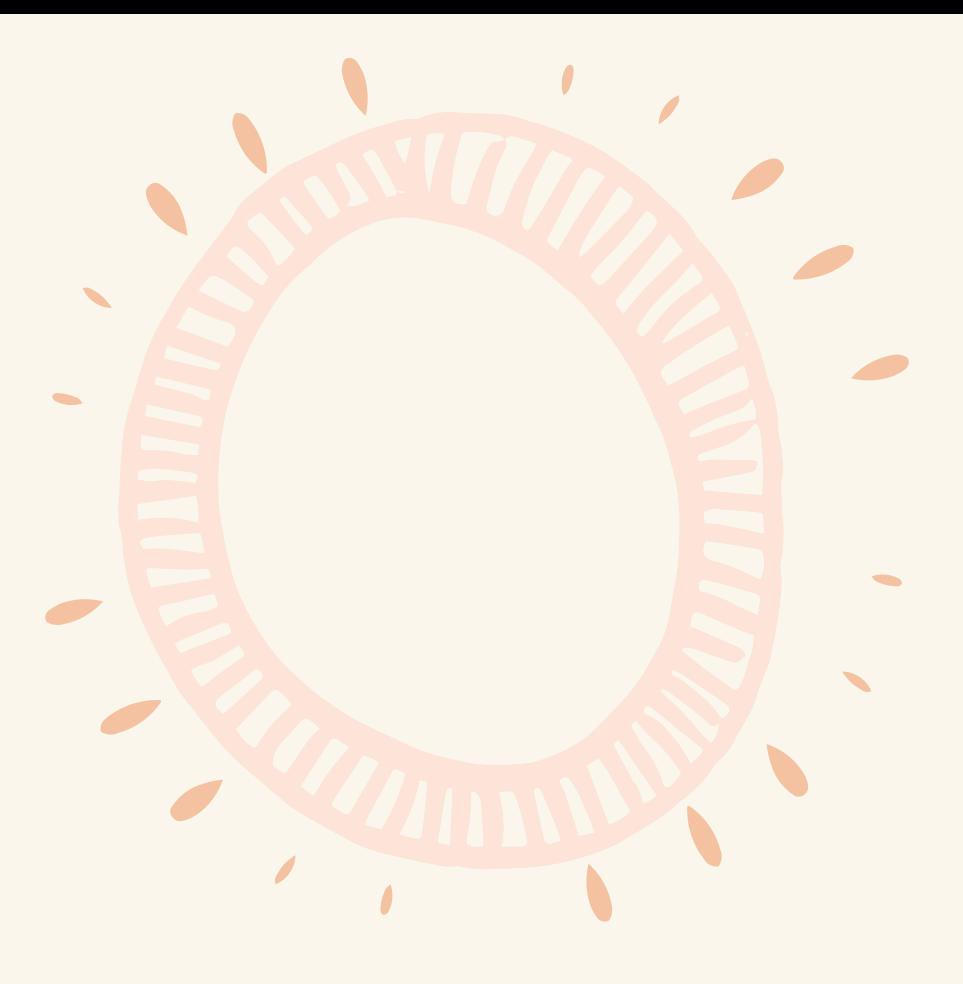

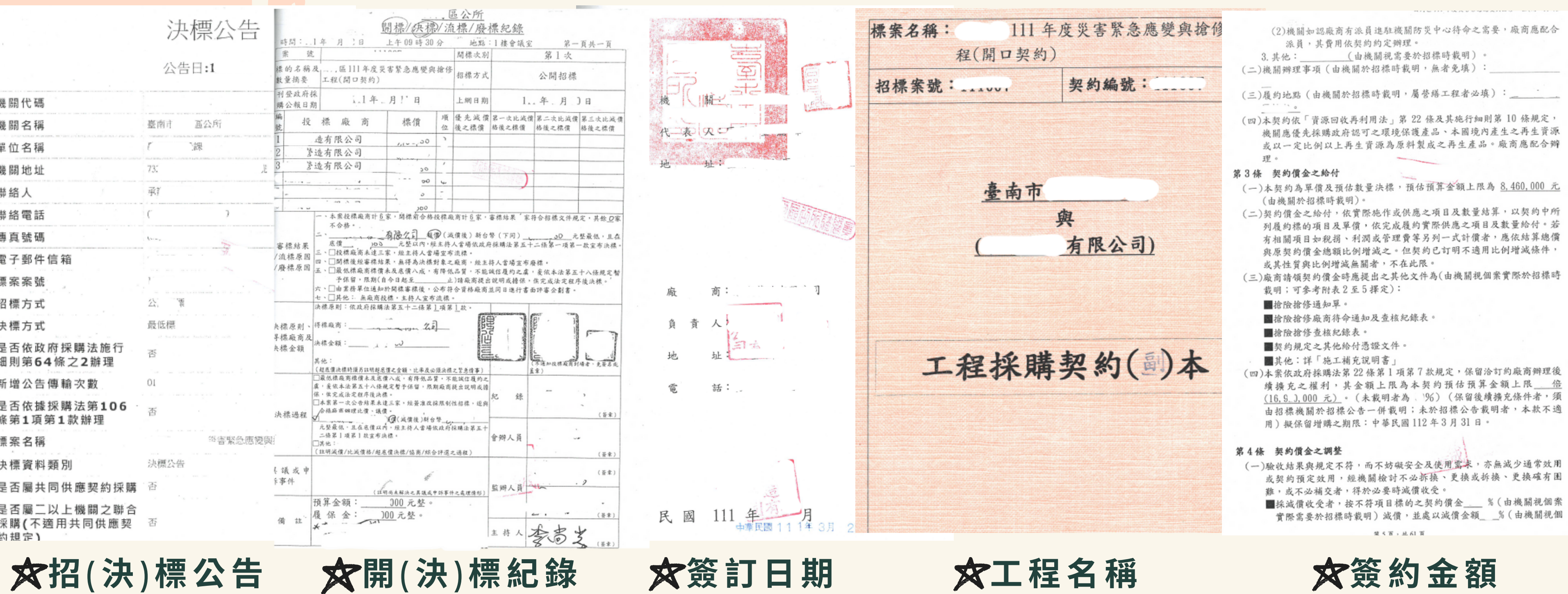

 $\mathcal{L}_{\text{max}}$ 

又资 訂 日 期

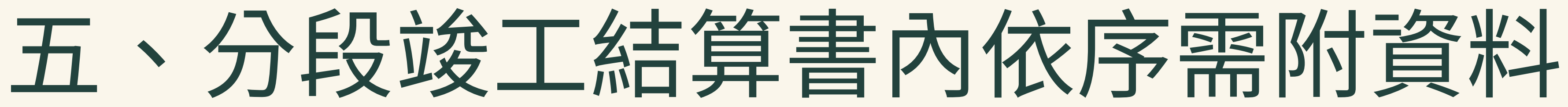

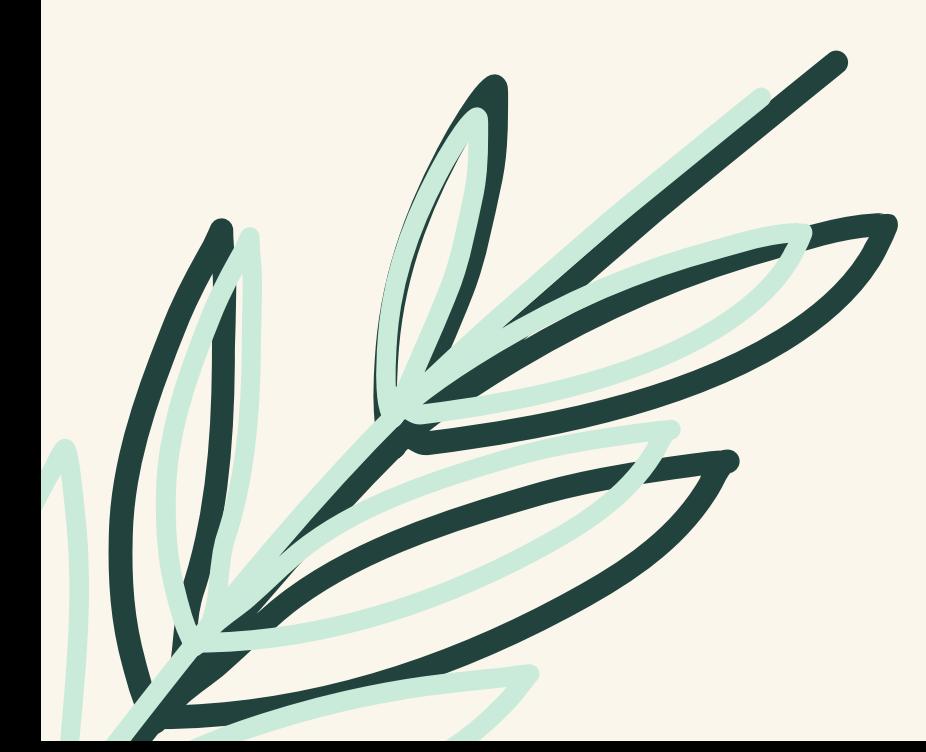

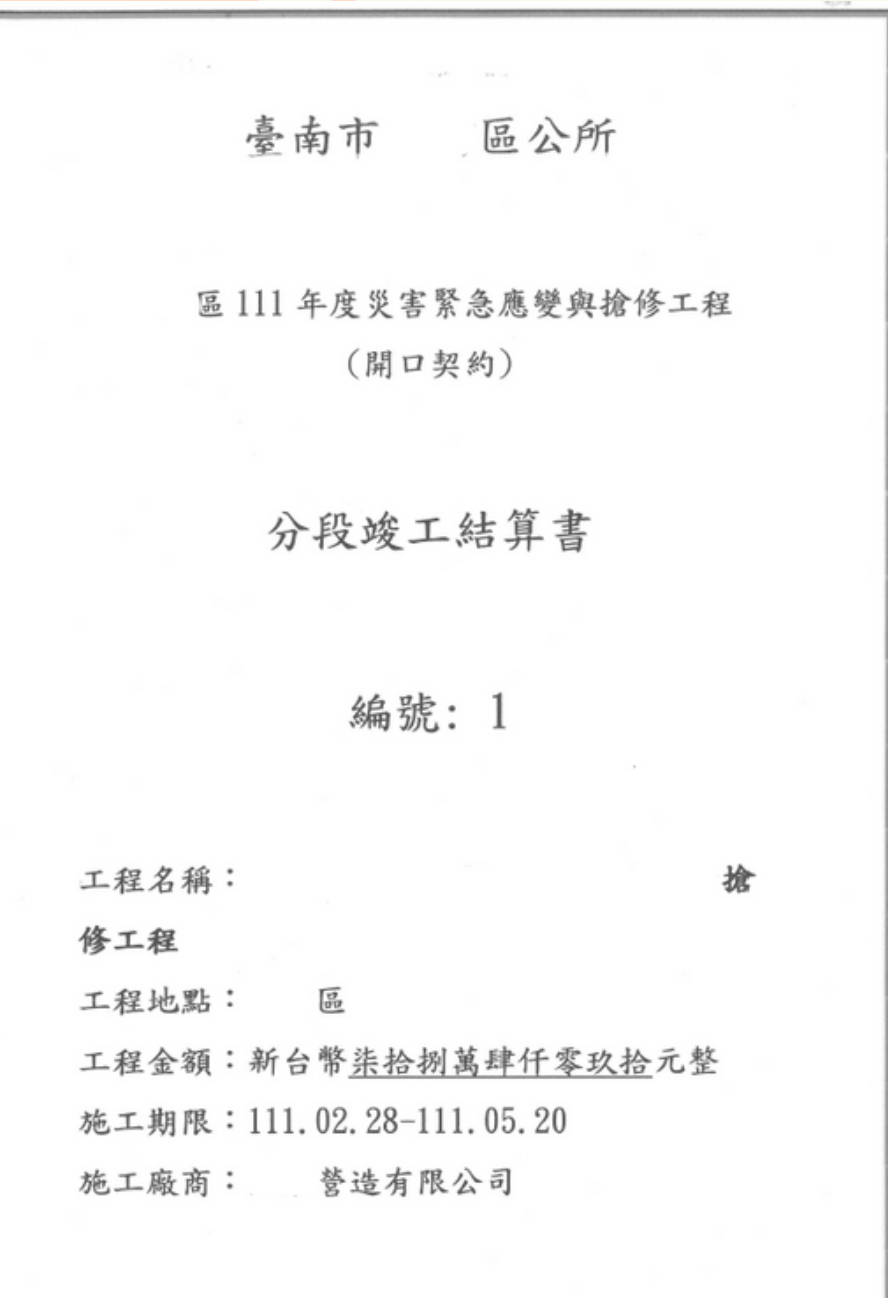

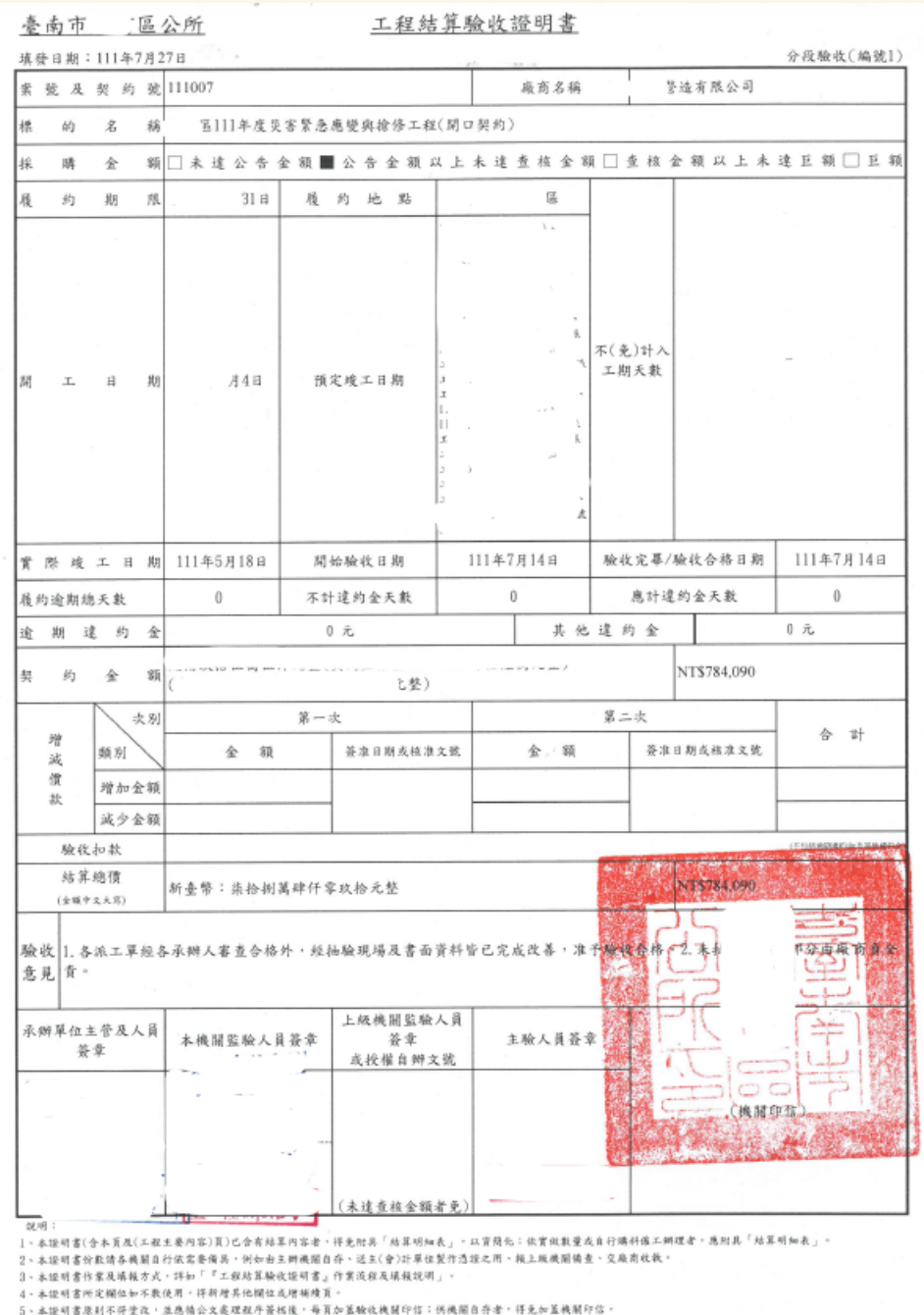

### 2.工程結算驗收證明書

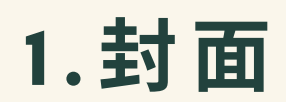

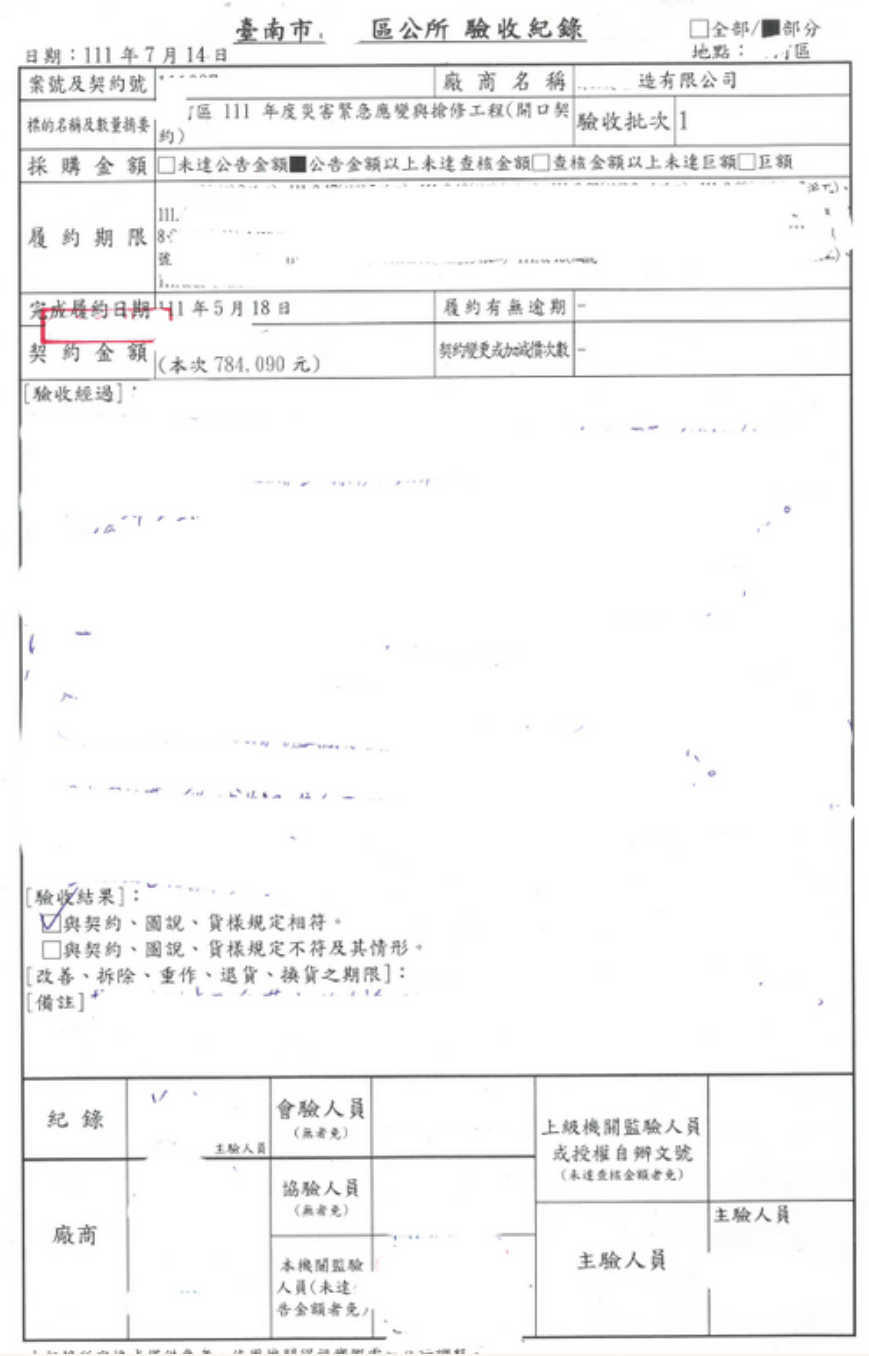

3.驗收紀錄

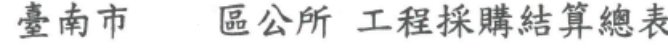

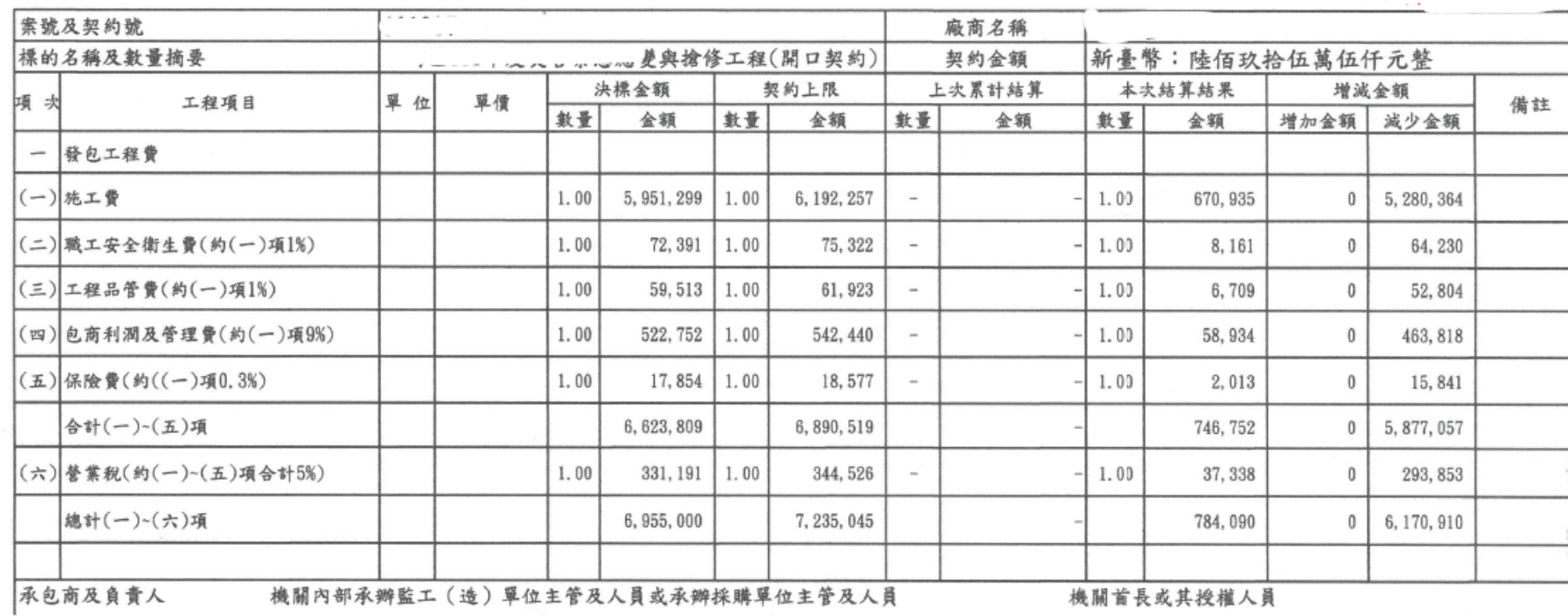

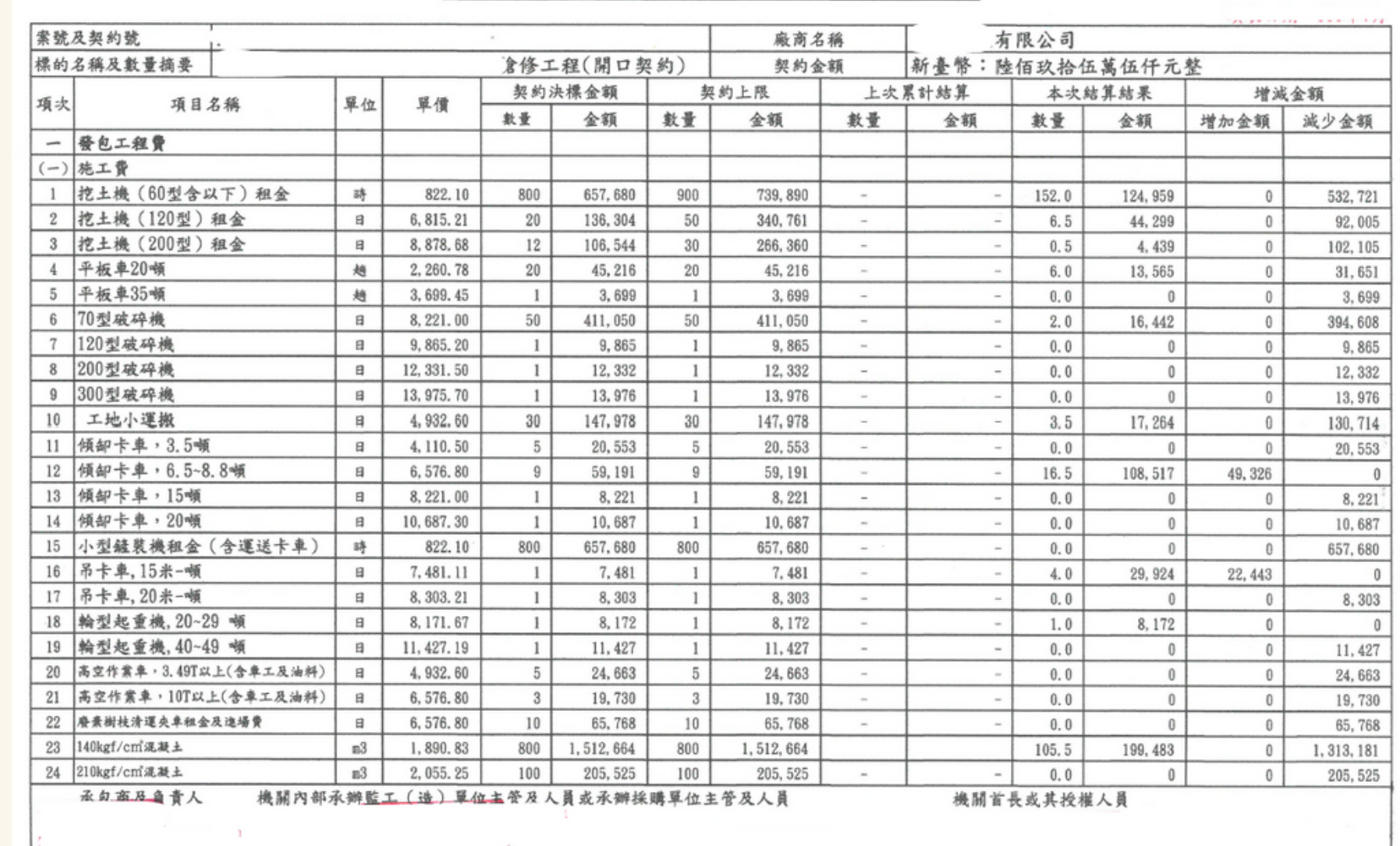

※本工程採購辦理數量增減者,結算驗收證明書應附本表。

臺南市 區公所 工程採購結算明細表

### **4 .**結表 **5 .**結明細表

施工日誌表  $18.00 - 14.$ 

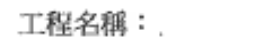

施工廠商: 法观丛司 ž

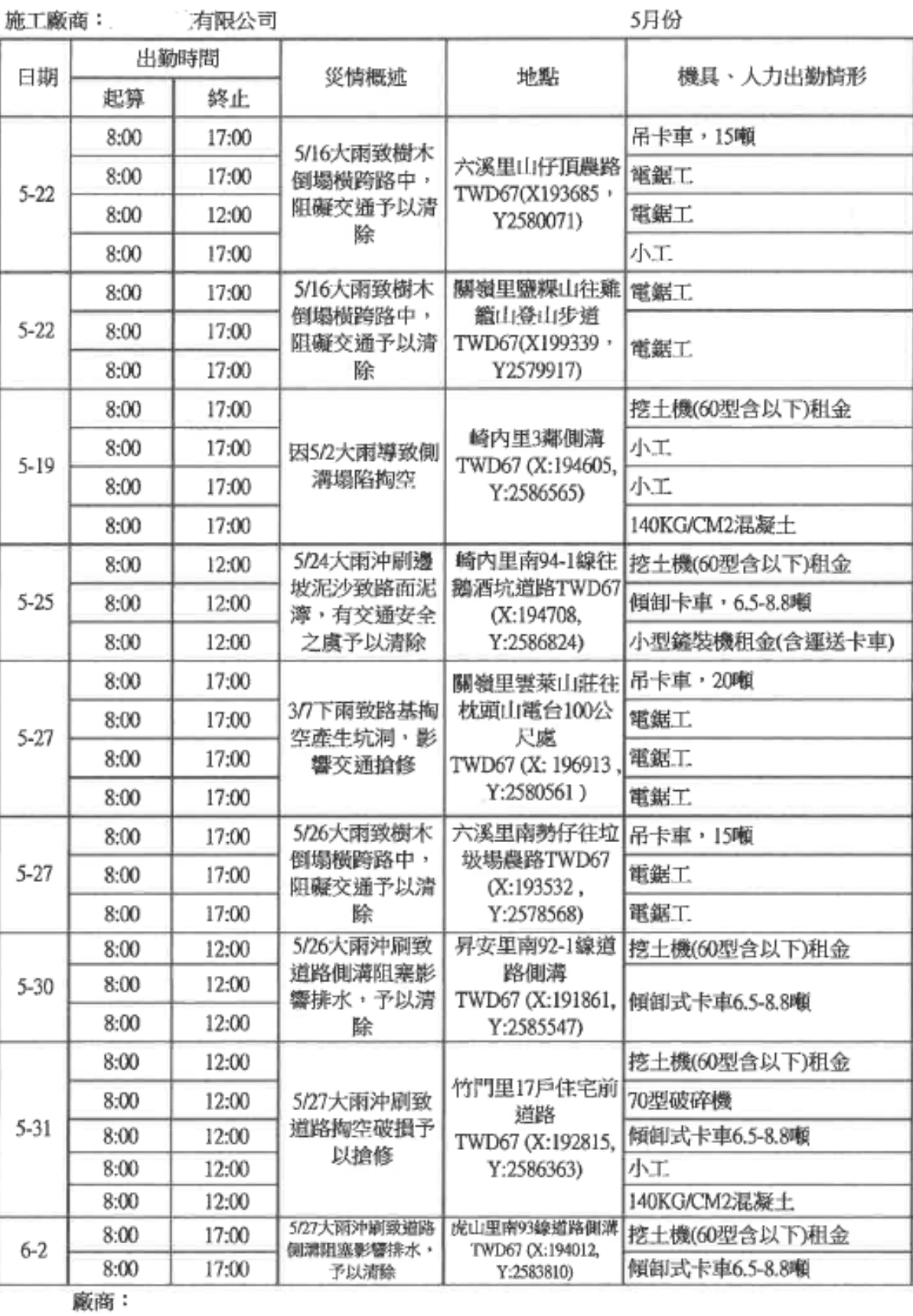

6.施工日誌表

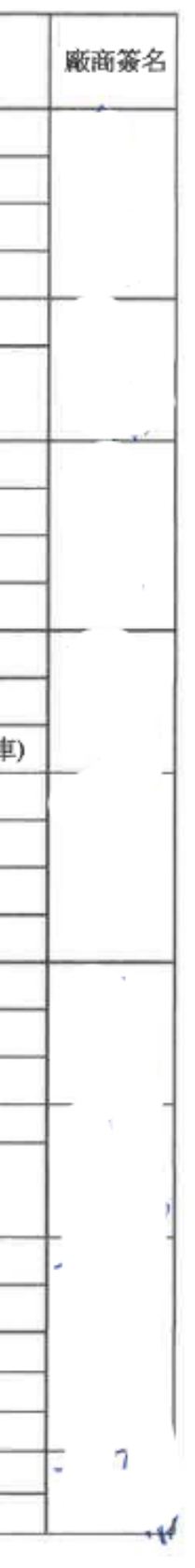

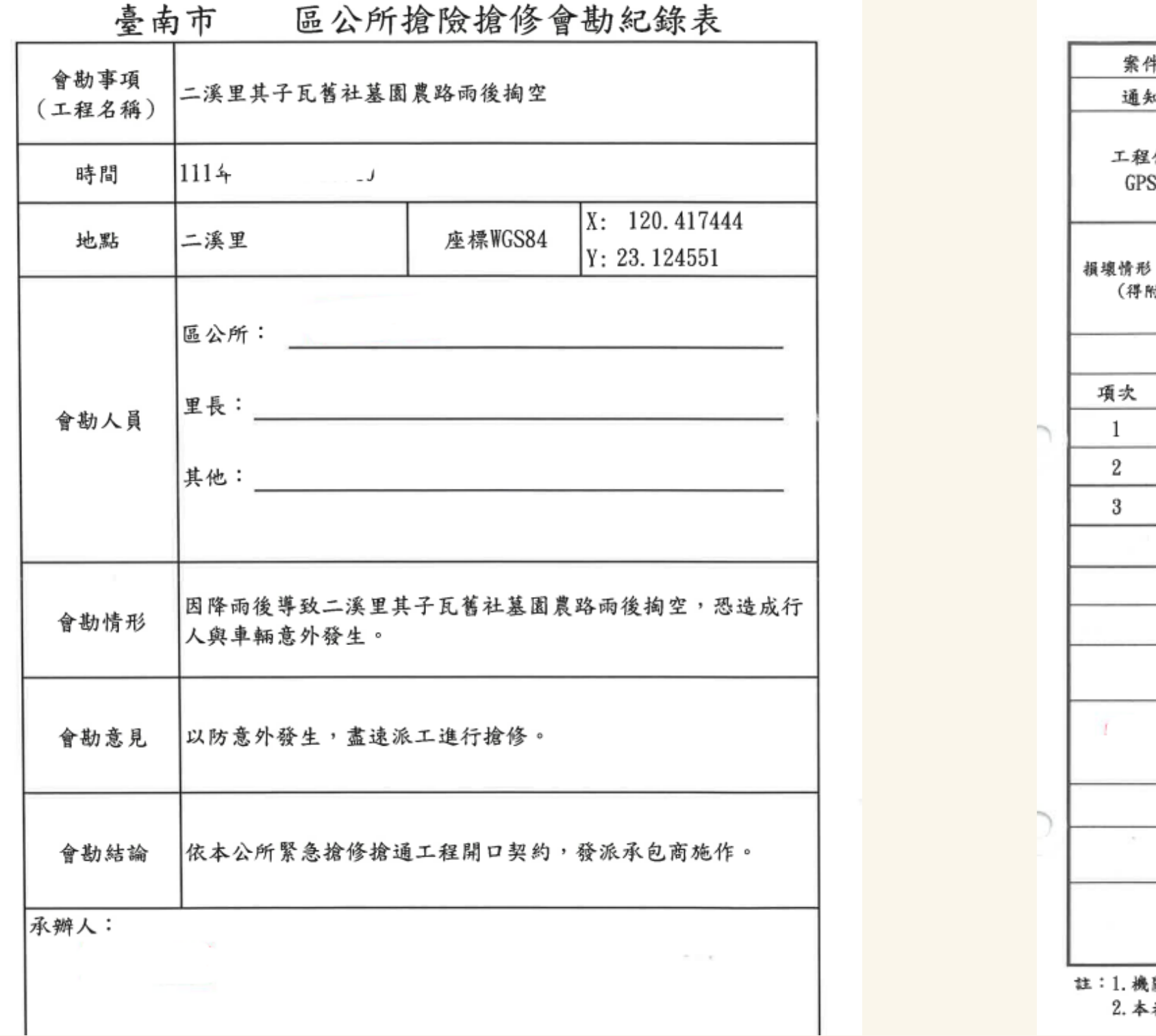

### 7. 搶險搶修會勘紀錄OR搶險搶修派工單

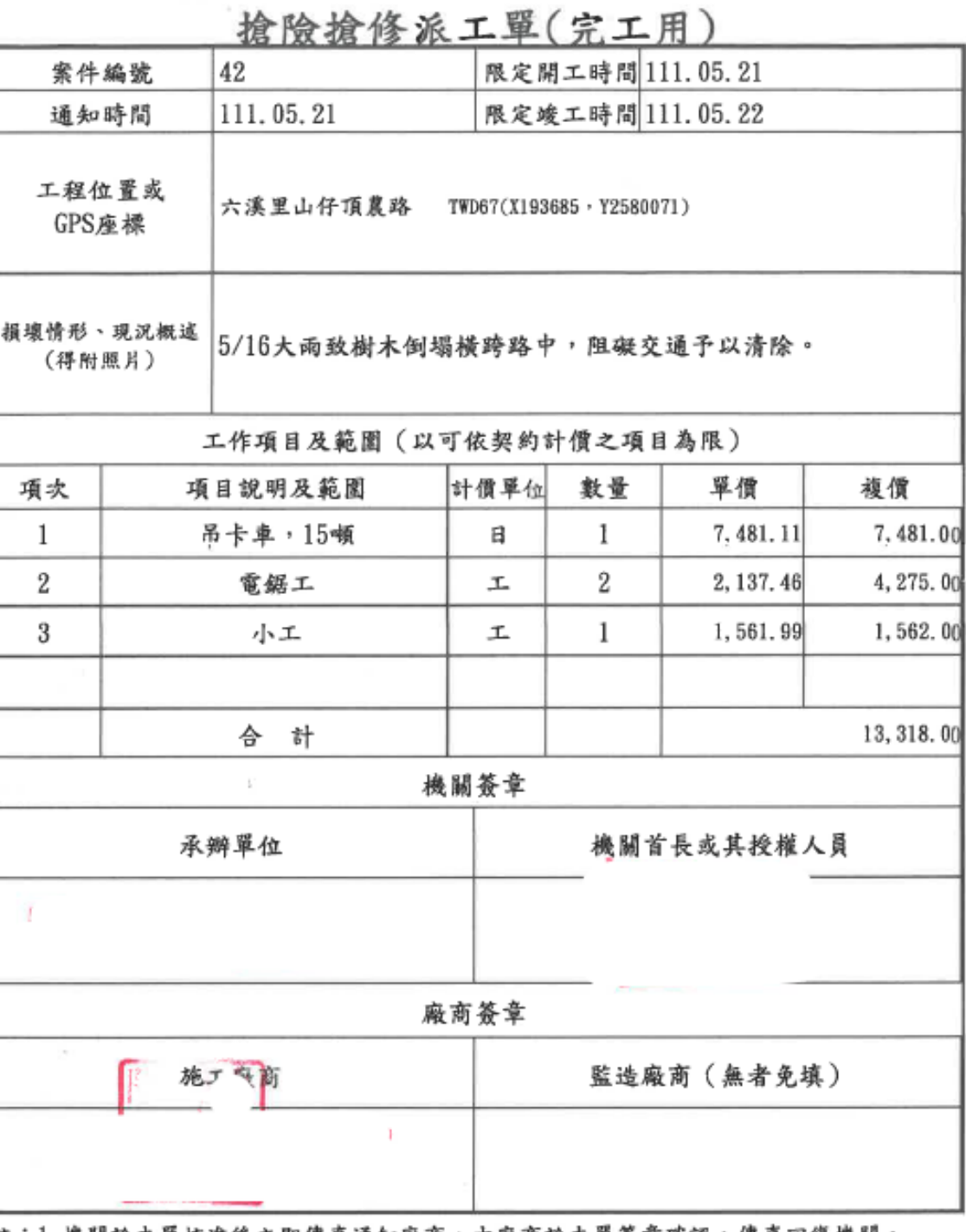

註:1. 機關於本單核准後立即傳真通知廠商,由廠商於本單簽章確認,傳真回復機關。 2. 本表單格式如不數使用,可自行調整。

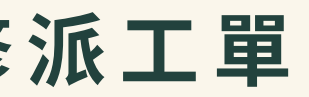

案件編號 通知時間

工程位置或 GPS座標

(得附照片)

and the con-

項次

 $\overline{1}$ 

 $\mathbf{2}$ 

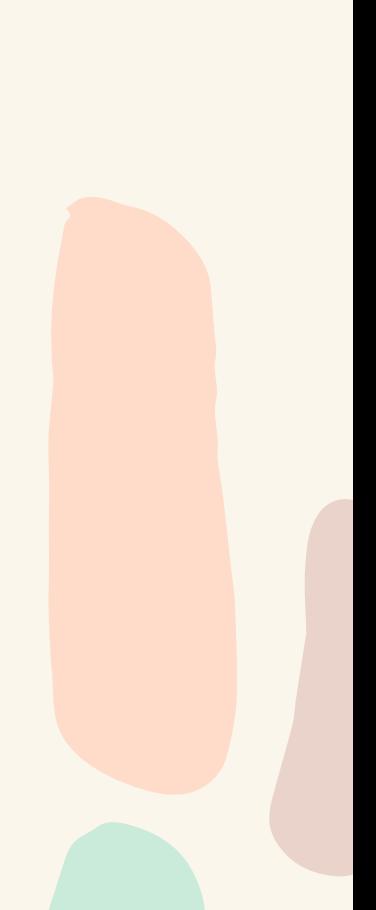

### **8 .**⼯中照 前中後照片需註明哪次天然災害、災害地點、災害情形及搶險搶修作為 一些有限公司 承包廠商: 111.05.17 拍照日期 時内里3部倒通 TUDE7 (1:194805, Y:258858) /17 大雨致雄水溝周邊樹 空,影響雄水功能搶修 施工前 照片說明 備註 111.05.17 柏照日期 崎内里3都創講 庞工位置 TWD67 (X:194605, Y:2586565) 图 5/2 大雨導致側溝塌陷 工程項目 柏立 施工前 照片說明 備註 Lla 111.05.19 拍照日期 崎内里3鄭例溝 施工位置 TWD67 (X:194605, Y:2586565) 挖土機開挖 工程项目 施工中 照片說明

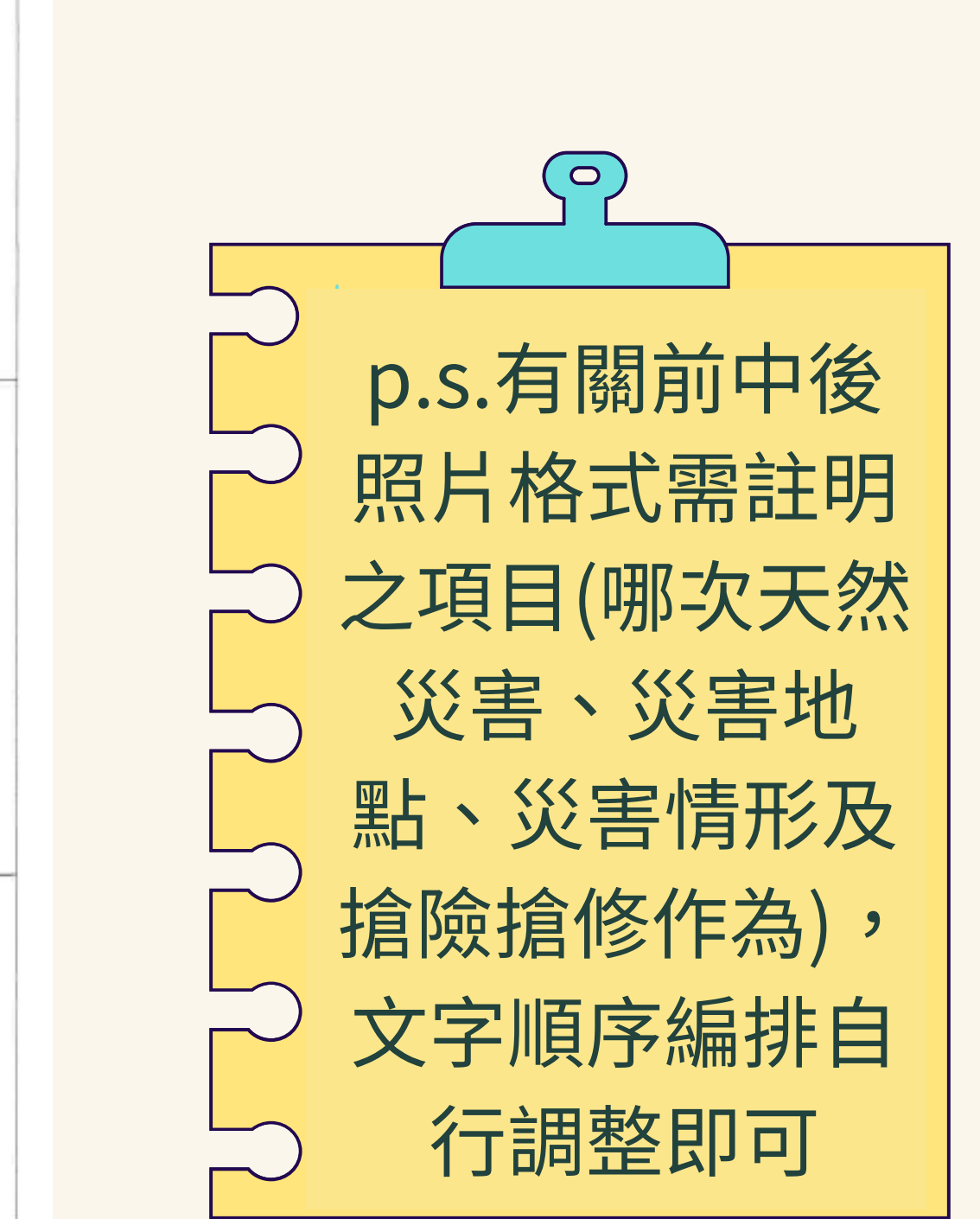

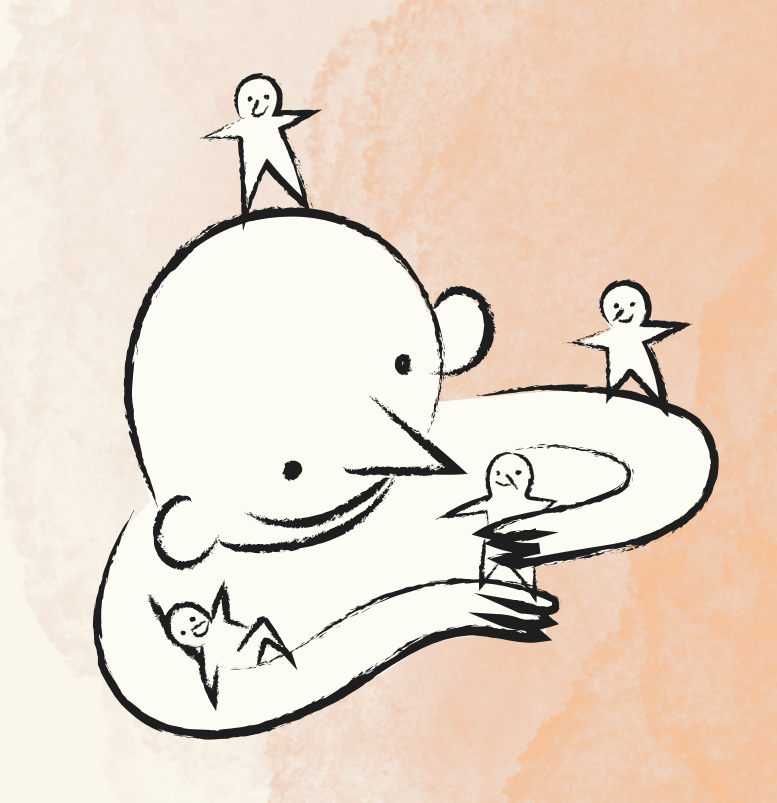

Thank you

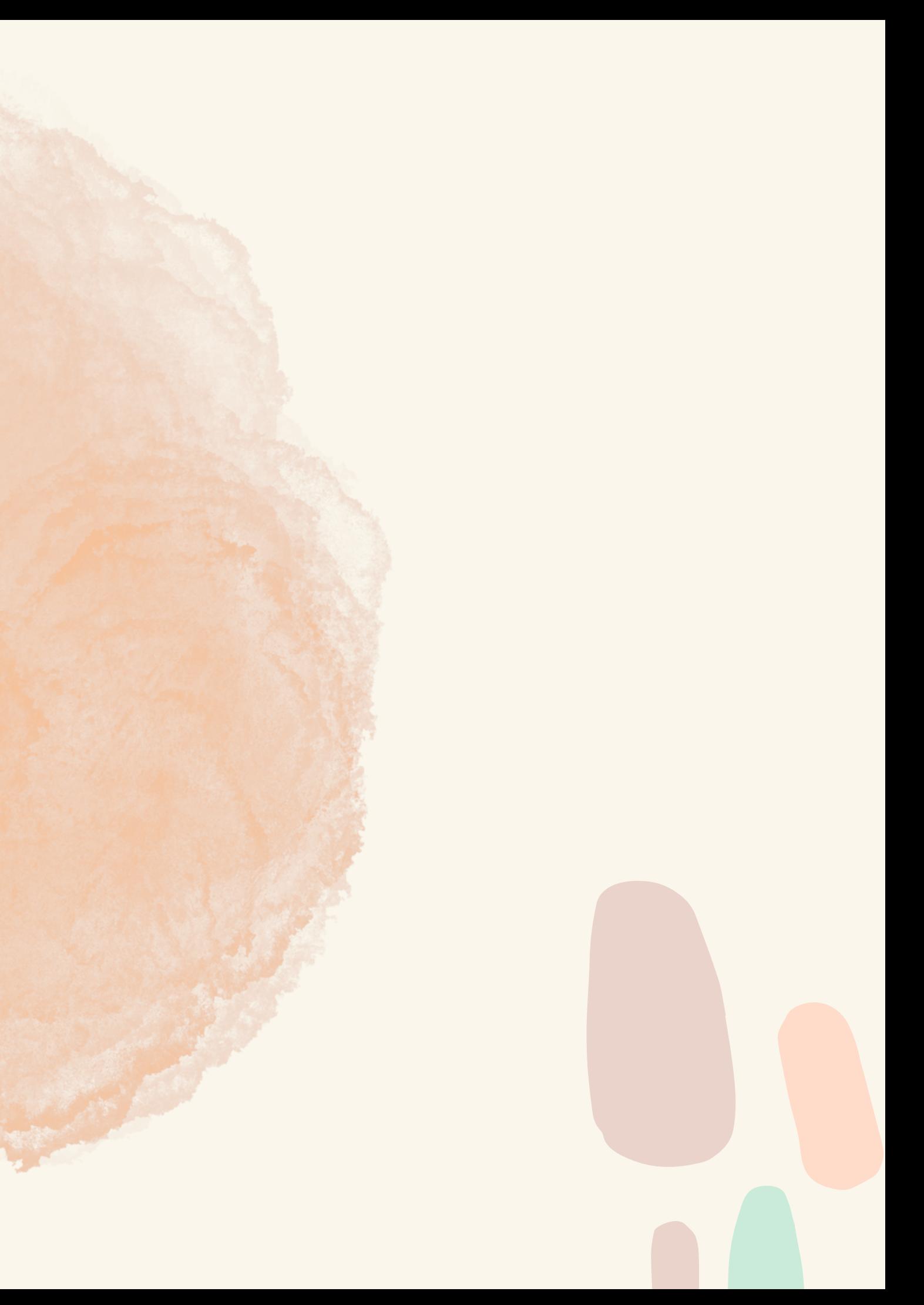